US ERA ARCHIVE DOCUMENT

### 1.0 Introduction

In 1997, the U.S. Environmental Protection Agency's (EPA) Office of Solid Waste (OSW) and Office of Research and Development (ORD) began working together on the development of the Multimedia, Multipathway, and Multireceptor Risk Assessment (3MRA) modeling system. The 3MRA modeling system is intended to be one of EPA's next generation of multimedia exposure and risk models to support regulatory decisions. EPA designed the modeling system specifically to meet the needs of OSW programs, but the 3MRA modeling system has the flexibility to be used for many EPA applications. In particular, it was designed to provide risk managers with information, at a national level, on exposure and risk to human and ecological receptors due to the release of hazardous constituents from the management of solid and hazardous wastes.

This document is the second volume of a four-volume set that describes the 3MRA modeling system.

- Volume I provides an overview of the system, including the reasons for its development, its conceptual design, the modeling approach, and the underlying science of each of the 3MRA modeling system component modules;
- Volume II (this volume) describes a representative national data set collected to develop and test the 3MRA modeling system;
- Volume III describes the verification and validation activities and peer reviews undertaken to support the model development process;
- Volume IV provides a discussion of uncertainty and sensitivity.
- Volume V describes the 3MRA modeling system technology design and provides a users' guide.

The data collection effort for the 3MRA modeling system representative national data set was designed to cover the range of environmental conditions across the United States and implemented to demonstrate how to collect the data needed to run the 3MRA modeling system. To document this data collection effort, this volume describes

- What data were collected for use in the 3MRA modeling system;
- Where data were obtained (data sources):
- How data were compiled and processed (methodology);

 Quality assurance and quality control (QA/QC) measures to ensure that data quality objectives (DQOs) were met; and

Issues and uncertainties associated with data availability (data gaps) and accuracy.

The rest of this section includes a description of the 3MRA modeling system development process; an overview of the 3MRA modeling system; a summary of the approach to data collection; a discussion of sites, settings, and areas of interest; a summary of data quality objectives (DQOs); a description of the data collection methodology; and the organization of the rest of this volume.

#### 1.1 3MRA Modeling System Development

Program office scientists and risk managers in OSW collaborated with EPA scientists in ORD to develop the 3MRA modeling system. A core team put together EPA's science plan for developing the system (U.S. EPA, 1999a). The science plan identified OSW needs and the scientific approach to be taken. These needs were then described in terms of goals and objectives. One overriding theme was to use existing regulatory models where appropriate, thus relying on the science behind them and the level of acceptance associated with their use. The following regulatory models have been incorporated into Version 1 of the 3MRA modeling system: Industrial Source Complex Short-Term Model, Version 3 (ISCST3), for air dispersion and deposition (U.S. EPA, 1995); EPA's Composite Model for Leachate Migration with Transformations Products (EPACMTP) (U.S. EPA, 1996a,b,c, 1997) for subsurface transport; and EPA's Exposure Analysis Modeling System II (Exams II) (Burns et al., 1982; Burns, 1997) for surface water transport. Each of these legacy models was modified somewhat to provide needed functionality within the 3MRA modeling system. All other source, fate and transport, food web, exposure, and risk modules were developed specifically for the 3MRA modeling system based on sound science and established principles.

The 3MRA modeling system represents the integration of more than 25 independent software components developed by 5 different software development groups located across the country. Core teams were formed to oversee the development of each set of modules. These core teams consisted of OSW and ORD staff working together to design each module; see that adequate test plans were developed; and oversee the testing, verification, and documentation of the modules.

#### 1.2 Overview of the 3MRA Modeling System

The 3MRA modeling system was developed as a tool to provide risk assessment support for the types of risk management decisions that are made within EPA's OSW. OSW applies risk assessment modeling tools in a variety of situations; one application is the use of tools to conduct site-based national-level risk assessments to support rule making for the identification of hazardous wastes. Consequently, EPA needed the 3MRA modeling system to model environmental settings that are representative of the range of environmental settings found in the United States, and within this broad range of settings, to simulate the release, fate, and transport of many chemicals in waste undergoing a range of physical and biochemical processes. More

than 400 chemicals are regulated under the RCRA programs. EPA needs to consider the impacts of these released chemicals on humans and the environment within the broad range of environmental settings. This requires a modeling tool that encompasses releases to all media, transport within those media, uptake in terrestrial and aquatic food webs, and exposure of specific receptors to contaminated media and food items.

The 3MRA modeling system was designed to estimate national distributions of human and ecological risks resulting from long-term (chronic) chemical release from land-based and wastewater waste management units (WMUs) using a site-based approach. The national distribution is constructed by performing "site-based" assessments at a statistically significant number of randomly sampled industrial waste site locations across the United States. The 3MRA framework describes a tiered approach for populating data files for each site characterization and evaluation. The approach is referred to as "site-based" because the assignment of data values for the site being simulated occurs according to a tiered protocol. Data values are filled first with data at a site level. When site data are not available, a statistically sampled value from a geographically relevant regional distribution of values is used. When a representative regional distribution for the variable is not available, a value from a national distribution is assigned.

The 3MRA modeling system simulates contaminant releases from a WMU to the various media (air, water, soil) based on the chemical/physical properties of the constituent, the characteristics of the WMU that is modeled, and the environmental setting (e.g., meteorological region) in which the facility is located. Once released from the WMU, the contaminant is transported through environmental media and into biological compartments such as produce, beef, and fish. Human and ecological receptors included in the simulation may be exposed concurrently to contaminated media and food through multiple pathways and routes of exposure. For each receptor that is included in the simulation, the 3MRA modeling system performs risk/hazard calculations based on aggregate exposures modeled through space and time.

Figure 1-1 provides an overview of the 3MRA modeling system design. As suggested in this figure, the system performs three major functions: (1) the site definition, (2) the multimedia, multipathway simulation, and (3) the exit level processing. The site definition in the figure includes both the selection of site characteristics from three levels of data, as well as the estimation and selection of chemical properties. The multimedia, multipathway simulation includes all of the science modules linked together to predict behavior of chemicals from source release through exposure and risk. The linkages among the science modules are depicted in Figure 1-2. The exit level processing occurs after the simulation is completed and consists of two-stage processing of the risk outputs followed by the risk visualization of exit level distributions. At the top of Figure 1-1, the looping structure used to conduct national scale analyses is summarized, including the site location loop, the WMU loop, the number of iterations, and the number of chemicals (which are simulated individually).

The 3MRA modeling system was designed specifically to include Monte Carlo simulation methods to address both uncertainty and variability in the risk outputs. Statistical distributions were developed for many modeling parameters and provide a statistical measure of variability and uncertainty, i.e., the range and distribution of potential exposures and risks

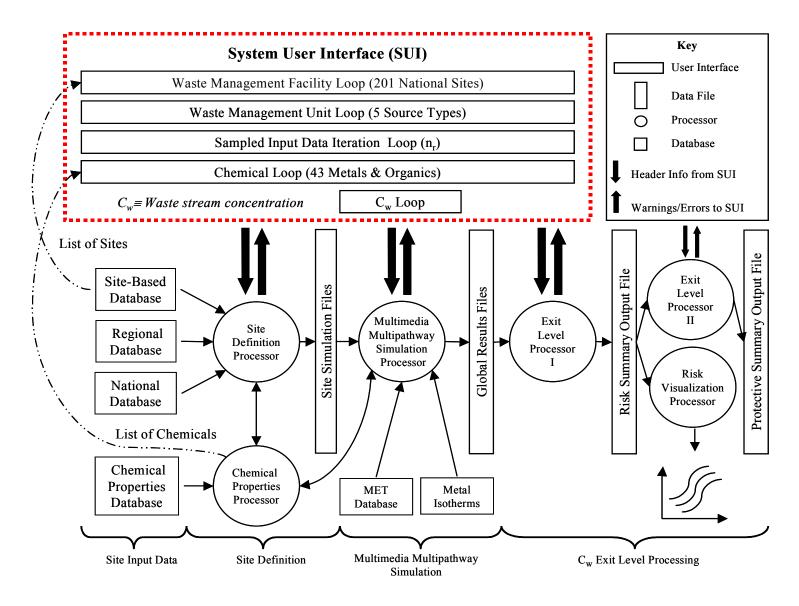

DOCUMENT

**EPA ARCHIVE** 

Figure 1-1. 3MRA modeling system design.

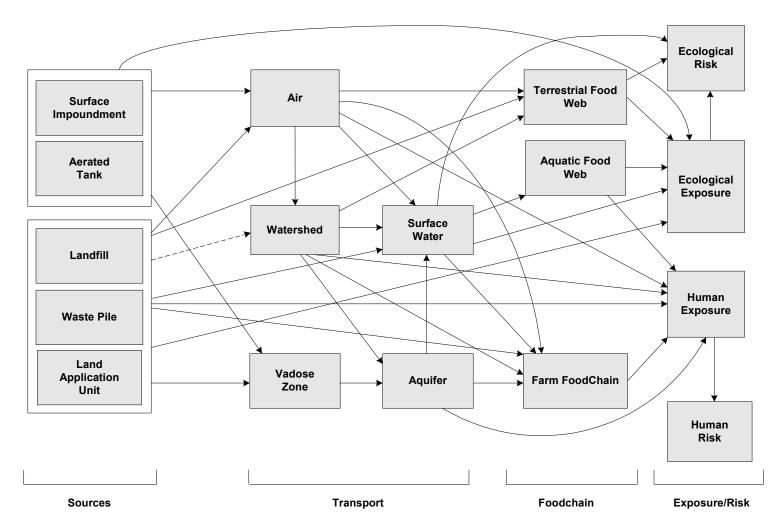

The dashed line indicates that soil concentrations for the local (land-based source) and regional watersheds may be added together to estimate total soil concentrations for areas (e.g., habitats) that include both regional and local watershed components.

Figure 1-2. Linkages among the source, fate, transport, exposure, and risk modules of the 3MRA modeling system.

occurring at a site. When applied to the sites in a national assessment, the result is a national distribution of risks with a statistical measure of variability and uncertainty. The sites currently in the database were randomly selected from solid waste management sites across the United States to represent the national variability in waste management scenarios and locations. The methodology for selecting the sites allows for measures of protection to be calculated at the site level and aggregated over all the sites to develop the national distribution of risks.

#### 1.3 Approach to Data Collection

As described in Volume I, the 3MRA modeling system contains 17 media-specific pollutant release, fate, transport, exposure, and risk modules. The modules have varying data requirements covering a wide range of general data categories: WMU characteristics; waste properties, meteorological data; surface water and watershed layout and characteristics; soil (vadose zone) properties; aquifer (saturated zone) properties; food chain or food web characteristics; human and ecological exposure factors; and the types and locations of human receptors and ecological receptors and habitats surrounding a WMU. In addition, for each chemical to be assessed by the 3MRA modeling system, the modules require the following chemical-specific data: chemical properties, bio-uptake and bioaccumulation factors, and human and ecological health benchmarks. Table 1-1 lists the 46 chemicals included in the representative national data set.

Table 1-1. Chemicals Included in the Representative National Data Set

| Constituent                    | CAS        | Chem Type |
|--------------------------------|------------|-----------|
| TCDD, 2,3,7,8-                 | 1746-01-6  | D         |
| Mercury                        | 7439-97-6  | Hg        |
| Mercury (elemental)            | 7439-97-6e | Hg        |
| Methyl mercury                 | 7439-97-6m | Hg        |
| Antimony                       | 7440-36-0  | M         |
| Arsenic                        | 7440-38-2  | M         |
| Barium                         | 7440-39-3  | M         |
| Beryllium                      | 7440-41-7  | M         |
| Cadmium                        | 7440-43-9  | M         |
| Chromium (total)               | 7440-47-3  | M         |
| Chromium III (insoluble salts) | 16065-83-1 | M         |
| Chromium VI                    | 18540-29-9 | M         |
| Lead                           | 7439-92-1  | M         |
| Nickel                         | 7440-02-0  | M         |
| Selenium                       | 7783-79-1  | M         |
| Silver                         | 7440-22-4  | M         |
| Thallium                       | 7446-18-6  | M         |

Table 1-1. (continued)

| Constituent                              | CAS       | Chem Type |
|------------------------------------------|-----------|-----------|
| Vanadium                                 | 7440-62-2 | M         |
| Zinc                                     | 7440-66-6 | M         |
| Acetonitrile                             | 75-05-8   | О         |
| Acrylonitrile                            | 107-13-1  | О         |
| Aniline                                  | 62-53-3   | О         |
| Benzene                                  | 71-43-2   | О         |
| Carbon disulfide                         | 75-15-0   | О         |
| Chlorobenzene                            | 108-90-7  | О         |
| Chloroform                               | 67-66-3   | О         |
| Dichlorophenoxyacetic acid, 2,4- (2,4-D) | 94-75-7   | О         |
| Ethylene dibromide                       | 106-93-4  | O         |
| Hexachloro-1,3-butadiene                 | 87-68-3   | О         |
| Methoxychlor                             | 72-43-5   | О         |
| Methyl ethyl ketone                      | 78-93-3   | О         |
| Methyl methacrylate                      | 80-62-6   | O         |
| Methylene chloride                       | 75-09-2   | О         |
| Nitrobenzene                             | 98-95-3   | О         |
| Pentachlorophenol                        | 87-86-5   | О         |
| Phenol                                   | 108-95-2  | О         |
| Pyridine                                 | 110-86-1  | О         |
| Tetrachloroethylene                      | 127-18-4  | О         |
| Thiram                                   | 137-26-8  | О         |
| Toluene                                  | 108-88-3  | О         |
| Trichloroethane, 1,1,1-                  | 71-55-6   | О         |
| Trichloroethylene                        | 79-01-6   | О         |
| Vinyl chloride                           | 75-01-4   | O         |
| Benzo(a)pyrene                           | 50-32-8   | S         |
| Bis(2-ethylhexyl) phthalate              | 117-81-7  | S         |
| Dibenz(a,h)anthracene                    | 53-70-3   | S         |

The representative national data set described in this volume was compiled to enable development and comprehensive testing of the 3MRA modeling system. Although the 3MRA modeling system is intended for national-scale assessments, its analyses are based on a regional, site-based approach, in which risks are evaluated at a number of representative individual nonhazardous industrial waste management sites across the country. To collect data for model testing and development, EPA employed three data collection approaches consistent with this modeling approach. In order of preference, they are

- Site-based—Input data are collected and passed to the model for each site.
- Regional—The nation is divided into regions of similar characteristics; data are collected to characterize the variability within each region; and each site is assigned to a region.
- National—Distributions or fixed values are collected for inputs that characterize the nation as a whole.

For each variable, EPA selected one of these data collection approaches by considering the preference for site-based data, data availability, and the level of effort for data collection. EPA collected regional data (e.g., meteorological and aquifer data) and national data (e.g., exposure factors, waste properties, chemical-specific data) only when site-based data were not readily available. Table 1-2 shows the data collection approach by data type and gives the section number for the section of the document that describes the data collection approach in detail.

Although this analysis is based primarily on site-based data that are collected by site location, the 3MRA modeling system is not intended for a site-specific analysis. The site-based data are intended to provide a representative data set for a national assessment. Thus, although a large effort went into identifying, to the greatest extent possible, the locations of each site and collecting accurate data to characterize each site, the data are not meant to be used for site-specific risk assessments. Instead, the site-based data and analysis are intended to develop nationwide chemical-specific distributions of risks.

EPA limited this data collection effort to information that could be obtained from readily available data sources. The intent of the data set is to reasonably represent the nationwide variability of environmental conditions that influence the fate and transport of chemicals from industrial waste management units (WMUs). This was accomplished by collecting data from extant data sources, such as published literature; existing geographic information system (GIS) coverages; other EPA data collection efforts, such as the Exposure Factors Handbook (EFH); and meteorological data sets. As such, the data collection effort was limited to secondary data sources. Each source represented a proven and well-documented data set, with adequate documentation to ensure consistent and known quality. Data sources that would require extensive effort to document in terms of sources and data quality, such as permit records from state or local governments, were not included.

#### 1.4 Sites, Settings, and Area of Interest

The data collection effort centered around the collection of site-based data for representative industrial nonhazardous waste management sites across the United States using data from EPA's 1985 *Screening Survey of Industrial Subtitle D Establishments* (Westat, 1987). This survey was designed to represent a total population of nearly 150,000 establishments generating nonhazardous industrial wastes. Although it is more than 10 years old, the survey represents the largest consistent set of data available on Industrial D facility location and WMU

Table 1-2. Data Collection Approach, by Data Type

|                                                                      | Data Collection Approach |          |          |  |  |
|----------------------------------------------------------------------|--------------------------|----------|----------|--|--|
| Data Type (Report Section)                                           | Site-Based               | Regional | National |  |  |
| WMU (Section 3)                                                      | •                        |          | •        |  |  |
| Waste properties (Section 16)                                        |                          |          | •        |  |  |
| Air Model (Section 16)                                               |                          |          | •        |  |  |
| Meteorological (Section 4)                                           |                          | •        |          |  |  |
| Watershed and waterbody layout (Section 5)                           | •                        |          |          |  |  |
| Surface water (Section 6)                                            |                          | •        | •        |  |  |
| Soil/vadose zone (Section 7)                                         | •                        |          | •        |  |  |
| Aquifer (Section 16)                                                 |                          | •        | •        |  |  |
| Farm food chain/terrestrial food web (Section 10)                    |                          |          | •        |  |  |
| Aquatic food web (Section 11)                                        |                          | •        | •        |  |  |
| Human exposure factors (Section 8)                                   |                          |          | •        |  |  |
| Ecological exposure factors (Section 12)                             |                          | •        | •        |  |  |
| Chemical properties <sup>a</sup> (Section 17)                        |                          |          | •        |  |  |
| Bio-uptake/bioaccumulation factors <sup>a</sup> (Sections 8, 10, 11) |                          |          | •        |  |  |
| Human health benchmarks <sup>a</sup> (Section 15)                    |                          |          | •        |  |  |
| Human receptor type and location (Section 9)                         | •                        |          | •        |  |  |
| Ecological benchmarks <sup>a</sup> (Section 14)                      |                          |          | •        |  |  |
| Ecological receptor and habitat type and location (Section 13)       | •                        | •        |          |  |  |
| Risk and control variables (Section 16)                              |                          |          | •        |  |  |

<sup>&</sup>lt;sup>a</sup>Chemical-specific variables.

dimensions. EPA selected a total of 201 sites from the 2,850 facilities (out of a total of 15,844 surveyed facilities) that had one or more of four types of WMUs onsite (landfill, waste pile, land application unit [LAU], and surface impoundment).

EPA selected the sample of 201 facilities to represent the types, sizes, and geographic locations of WMUs at which exempt waste could be currently disposed. In the representative national data set, the locations of these facilities determine the sites where the 3MRA modeling system is implemented and the screening survey data determine the type and size of WMUs that are present at a particular site. The area of interest (AOI) is the spatial area within which data are collected and risks are estimated. At each site, the AOI for testing and developing the 3MRA modeling system is the WMU area plus the area encompassed by a 2 km radius extending from the corner of the square WMU.

Because of difficulties in modeling multiple units at a single site, the data collection effort assigned multiple AOIs and multiple settings for Industrial D sites with multiple WMU types. The 3MRA modeling system defines a setting as a unique WMU type/site combination. Thus, a site with a landfill and a waste pile would constitute two settings. Settings are the basic spatial modeling unit for the 3MRA modeling system, with each model realization being run at a single WMU/site setting. There are 419 unique WMU/site settings across the 201 sites selected for the example data set. Table 1-3 shows the breakout of WMU types across theses 419 settings and compares these statistics with the overall survey data (for the 2,850 facilities in the screening survey with onsite WMUs). The 419 settings include all the 282 unique Industrial D WMU/site combinations plus 137 aerated tank settings.<sup>1</sup>

Table 1-3. Settings/WMU Type Distribution for the 201-Facility Sample.

| WMU Type                    | Settings - 201 Sample<br>Facilities <sup>a</sup> | Settings - 2,850 Industrial D<br>Facilities <sup>b</sup> |  |  |
|-----------------------------|--------------------------------------------------|----------------------------------------------------------|--|--|
|                             | Number                                           | Number                                                   |  |  |
| Landfill                    | 56                                               | 827                                                      |  |  |
| Land application unit (LAU) | 28                                               | 354                                                      |  |  |
| Waste pile                  | 61                                               | 853                                                      |  |  |
| Surface impoundment         | 137                                              | 1,930                                                    |  |  |
| Aerated tank                | 137°                                             | _c                                                       |  |  |
| TOTAL                       | 419                                              | 3,964                                                    |  |  |

Random sample, proportional by industry sector, from the 2,850 Industrial D facilities reporting onsite waste management. A setting is a unique WMU type/site combination.

To estimate human and ecological risk for each of the 419 settings, the 3MRA modeling system uses the Industrial D data on WMU dimensions along with site-based data on waterbodies, watersheds, soils, and human and ecological receptor types and locations collected within the 2 km AOI. To supplement these site-based data, EPA collected regional data (e.g., meteorological, water quality, and aquifer data) and national data (e.g., exposure factors, waste properties, chemical-specific data) to satisfy the data requirements of all 17 modules (i.e., five source, five fate and transport, three food chain/food web, two exposure, and two risk modules).

Facilities in 1985 *Screening Survey of Industrial Subtitle D Establishments* (Westat, 1987) reporting onsite hazardous waste management (out of 15,844 establishments surveyed).

<sup>&</sup>lt;sup>c</sup> The representative national data set places an aerated tank at every surface impoundment facility (there are no tank data in the Industrial D Screening Survey data).

<sup>&</sup>lt;sup>1</sup>The Industrial D screening survey data do not include data for aerated tanks. EPA placed a tank at each surface impoundment site from the 201 sites because the presence of the impoundment indicates that the facility manages liquid wastes and therefore could have a treatment tank (see Section 3).

#### 1.5 Data Quality Objectives

Data collection for the 3MRA modeling system involved extracting data from secondary sources, which are compilations of data that are well documented in terms of how the primary data were obtained (e.g., through direct measurement of meteorological conditions or by observation, characterization, and mapping of soil types). For such secondary data collection efforts, DQOs can be described as clear specifications of the type, amount, and quality of data in terms of their end use, which, in this case, is an example data set for 3MRA modeling system testing.

Establishing DQOs for the 3MRA modeling system data collection effort involved systematically planning the data collection methodology around these specifications to ensure that a high-quality data set would be available for model testing. To assist in this planning process, a pilot data collection study was conducted to investigate and establish the feasibility of methods to be employed in the full-scale data collection effort. The end result was the 3MRA modeling system data collection plan, which was followed and updated as needed during the data collection effort. The updated plan became the basis for this volume.

#### 1.5.1 Data Type

For the 3MRA modeling system, the types of data that needed to be collected were determined by both the input data requirements of the component modules, which are described in Volume I, and the data collection methodologies that are employed to collect data across the 201 sites and the 419 site/WMU settings to be modeled. Planning the data collection effort required developing methods for each data source and collection methodology. However, most of the data types defined in this way were required by multiple 3MRA modeling system component modules. For example, soil data are used by the Land-based Source Modules (landfill, waste pile, and LAU), the Surface Impoundment Module, the Watershed Module, the Vadose Zone Module, and the Aquifer Module, but are collected by a common methodology (involving geographic information systems [GIS] and database processing) from a common data source (the State Soil Geographic Data Base [STATSGO] soil database).

To ensure that the data requirements of the 3MRA modeling system's component modules were fully addressed by the data collection effort, detailed crosswalks were developed between the model inputs and the data types defined for the data collection effort. Table 1-4 illustrates the general crosswalk between these data types and the 3MRA modeling system component modules by showing which data types each model requires and, for each data type, whether data were collected for that model on a site-based, regional, or national basis. The data collection effort was organized around the data types shown in Table 1-4, and this volume reflects that organization. Each chapter addresses a specific data type and begins with the full list of module inputs addressed by the collection methodology for that data type.

#### 1.5.2 Data Amount

The amount of data required for the 3MRA modeling system is substantial; as described in Section 1.5, the databases and data files that make up the 201-site example data set contain

|                      | Data Type and Document Section |                              |                               |                                                   |                            |                                   |                                  |                                        |                                              |                                                                                  |                                  |                                                            |                                                      |
|----------------------|--------------------------------|------------------------------|-------------------------------|---------------------------------------------------|----------------------------|-----------------------------------|----------------------------------|----------------------------------------|----------------------------------------------|----------------------------------------------------------------------------------|----------------------------------|------------------------------------------------------------|------------------------------------------------------|
| Module               | WMU<br>Sec. 3                  | Waste<br>property<br>Sec. 16 | Meteor-<br>ological<br>Sec. 4 | Watershed<br>and<br>waterbody<br>layout<br>Sec. 5 | Surface<br>water<br>Sec. 6 | Soil /<br>vadose<br>zone<br>Sec.7 | Aquifer (saturated zone) Sec. 16 | Food web/<br>food chain<br>Sec. 10, 11 | Chemical<br>property <sup>a</sup><br>Sec. 17 | Bio-uptake<br>and<br>bioaccumu-<br>lation factors <sup>a</sup><br>Sec. 8, 10, 11 | Exposure<br>factor<br>Sec. 8, 12 | Receptor/<br>habitat<br>type and<br>location<br>Sec. 9, 13 | Health<br>bench-<br>mark <sup>a</sup><br>Sec. 14. 15 |
| Source Modules       |                                |                              |                               |                                                   |                            |                                   |                                  |                                        |                                              |                                                                                  |                                  |                                                            |                                                      |
| Aerated Tank         | N                              | N                            | R                             |                                                   |                            |                                   |                                  |                                        | N                                            |                                                                                  |                                  |                                                            |                                                      |
| Landfill             | S, N                           | N                            | R                             |                                                   |                            | S                                 |                                  |                                        | N                                            |                                                                                  |                                  |                                                            |                                                      |
| LAU                  | S, N                           | N                            | R                             | S                                                 |                            | S                                 |                                  |                                        | N                                            |                                                                                  |                                  |                                                            |                                                      |
| Surface Imp.         | S, N                           | N                            | R                             |                                                   |                            | S                                 |                                  |                                        | N                                            |                                                                                  |                                  |                                                            |                                                      |
| Waste Pile           | S, N                           | N                            | R                             | S                                                 |                            | S                                 |                                  |                                        | N                                            |                                                                                  |                                  |                                                            |                                                      |
| Fate and Transport N | Modules                        |                              |                               |                                                   |                            |                                   |                                  |                                        |                                              |                                                                                  |                                  |                                                            |                                                      |
| Air                  | S                              |                              | R                             |                                                   |                            |                                   |                                  |                                        |                                              |                                                                                  |                                  | S                                                          |                                                      |
| Watershed            |                                |                              | R                             | S                                                 |                            | S                                 |                                  |                                        | N                                            |                                                                                  |                                  |                                                            |                                                      |
| Surface Water        |                                |                              | R                             | S                                                 | R,N                        |                                   |                                  |                                        | N                                            |                                                                                  |                                  |                                                            |                                                      |
| Vadose Zone          |                                |                              |                               |                                                   |                            | S                                 |                                  |                                        | N                                            |                                                                                  |                                  |                                                            |                                                      |
| Aquifer              |                                |                              |                               | S                                                 |                            |                                   | R,N                              |                                        | N                                            |                                                                                  |                                  | S                                                          |                                                      |
| Aquatic Food Web     |                                |                              |                               | S                                                 | R                          |                                   |                                  | N                                      | N                                            | N                                                                                |                                  | S,R                                                        |                                                      |
| Farm Food Chain      |                                |                              |                               |                                                   |                            | S                                 |                                  | N                                      | N                                            | N                                                                                |                                  | S,R                                                        |                                                      |
| Terres. Food Web     |                                |                              |                               |                                                   |                            | S                                 |                                  | N                                      | N                                            | N                                                                                |                                  | S,R                                                        |                                                      |
| Exposure and Risk M  | Iodules                        |                              |                               |                                                   |                            |                                   |                                  |                                        |                                              |                                                                                  |                                  |                                                            |                                                      |
| Eco. Exposure        |                                |                              |                               | S                                                 | R                          | S                                 |                                  |                                        | N                                            | N                                                                                | R,N                              | S,R                                                        |                                                      |
| Human Exposure       |                                |                              |                               | S                                                 |                            | S                                 |                                  |                                        | N                                            | N                                                                                | N                                | S,R,N                                                      |                                                      |
| Eco. Risk            |                                |                              |                               |                                                   |                            |                                   |                                  |                                        | N                                            |                                                                                  |                                  | S,R                                                        | N                                                    |
| Human Risk           |                                |                              |                               |                                                   |                            |                                   |                                  |                                        |                                              |                                                                                  |                                  | S,R,N                                                      | N                                                    |

<sup>&</sup>lt;sup>a</sup> Chemical-specific.

S = Site-based Data; R = Regional Data; N = National Data; Blanks = Not Applicable to Module.

more than 700 variables and several million records and are more than 7 gigabytes in size. To help ensure that data are complete, the 3MRA modeling system contains automated programs that check the incoming data sets to ensure that all variables requested by the component modules are present for every site, that all units are specified correctly, and that variables are within reasonable ranges (see U.S. EPA, 1999b). Similar automated checks were also programmed into the data processing system, and the outgoing data were thoroughly checked for completeness and conformance to system specifications.

#### 1.5.3 Data Quality

The DQOs for the 3MRA modeling system data collection effort included (1) a technical review of the quality of the incoming data (from the original data sources) to ensure that it was scientifically correct, obtained from the best available source, and adequate to characterize national conditions; and (2) comprehensive checks of both manual data entry and automated data processing to ensure that the data were accurately transferred from the original data sources into the 3MRA modeling system databases. For example, all manual data entries were checked against the original source, and automated programs were checked for correct functioning by hand calculations or independent programs. QA/QC procedures were developed for each data type in the data collection plan and are included in each of the sections of this volume as well.

Table 1-5 describes some of the specific data quality objectives and sample activities that were taken to achieve them. Additional details may be found in the individual sections. Section 1.4.3 describes the overall QA/QC methodology and record keeping for the data collection effort.

Table 1-5. 3MRA Data Quality Objectives: Specific Examples by Data Type

| Data Type        | Data Quality Objectives                                      | Activities to Meet Objectives                                             |
|------------------|--------------------------------------------------------------|---------------------------------------------------------------------------|
| Spatial Layout   | Accurate facility locations with respect to                  | Facility matching to EPA locational data                                  |
| (Section 2)      | waterbodies, land use                                        | Visual review and adjustment of facility location                         |
|                  | Accurate transfer of spatial layout to 3MRA database         | Consistent grid system for georeferencing spatial data points             |
|                  |                                                              | Automated and manual review of spatial assignments                        |
| Waste Management | Complete and reasonable Industrial D area,                   | Checks for outliers, unreasonable values                                  |
| Unit (Section 3) | capacity, waste volume data for all sites                    | Conditional random replacement of missing and culled values               |
|                  | Correlated, reasonable dimensional and operational variables | Engineering relationships with WMU dimensions, other correlated variables |
|                  |                                                              | Senior technical review                                                   |

Table 1-5. (continued)

| Data Type                                                             | Data Quality Objectives                                                                                             | Activities to Meet Objectives                                                                                                    |  |
|-----------------------------------------------------------------------|----------------------------------------------------------------------------------------------------|----------------------------------------------------------------------------------------------------|--|
| Meteorological (Section 4)                                            | Comprehensive coverage of 3MRA climatic conditions                                                                  | Met. station assignments via GIS processing of data from every meteorological station with adequate record length                           |  |
|                                                                       | Data sets with at least 10 years of complete hourly records                                                         | Replacement routines for limited data gaps                                                                                                  |  |
| Watersheds and waterbodies                                            | Accurate representation of stream networks in digital elevation model (DEMs) coverage                               | Procedure to burn RF3 stream networks into DEMs                                                                                             |  |
| (Section 5)                                                           | Correct connectivity between stream reaches and watersheds; consistent delineations given inconsistent data sources | Visual review and adjustment of delineated watersheds and waterbody networks                                                                |  |
| Surface water quality and flow                                        | Data quality concerns with STORET (e.g., unrealistic measurements)                                                  | Use median values of a 20-measurement minimum data set (to minimize outlier bias)                                                           |  |
| (Section 6)                                                           | Represent local water quality conditions with adequate data to support median statistic                             | Aggregate statistics over smallest drainage basin meeting 20-measurement minimum                                                            |  |
| Soil<br>(Section 7)                                                   | Complete, consistent, well-documented source for soil properties                                                    | Extract soil data from STATSGO nationwide soil database                                                                                     |  |
|                                                                       | Represent site-to-site variability while maintaining correlations between soil hydrologic properties                | Specify hydrologic properties by soil texture through cross-correlation matrix based on national distribution                               |  |
| Human exposure factors (Section 8)                                    | Distributions that accurately reflect nationwide variability in exposure factors                                    | Use base data from EPA <i>Exposure Factors Handbook</i> as reputable, peer-reviewed source                                                  |  |
|                                                                       |                                                                                                    | Develop distributions using established statistical techniques; use goodness of fit routines to select best fit and quantify uncertainty    |  |
| Human receptor locations (Section 9)                                  | Accurate placement and population of human receptors in area of interest                                            | Use GIS coverages of U.S. Census, land use, and agricultural census data                                                                    |  |
|                                                                       | Correct assignment and calculation of receptor types to receptor points                                             | Technical review of methodology; parallel checks of implementation                                                                          |  |
| Farm food chain/<br>terrestrial food web<br>variables<br>(Section 10) | Best available values from extant literature                                                                        | Use reviewed EPA sources first, then other compilations and selected literature reviews to fill data gaps                                   |  |
| Aquatic food web variables (Section 11)                               | Best available values from extant literature                                                                        | Develop and apply criteria to identify key,<br>highly reviewed data sources (compilations,<br>primary literature, and government databases) |  |

Table 1-5. (continued)

| Data Type                                            | Data Quality Objectives                                                                                                    | Activities to Meet Objectives                                                                                                |
|------------------------------------------------------|----------------------------------------------------------------------------------------------------|----------------------------------------------------------------------------------------------------|
| Ecological exposure factors (Section 12)             | Defensible methods for calculating exposure factors using data from accepted, well reviewed sources                               | Follow methods in EPA Handbook, using data from Handbook and other well reviewed compilations of wildlife data               |
| Ecological receptors<br>and habitats<br>(Section 13) | Representative habitats that encompass nationwide variability, are spatially variable at each site, and are of appropriate detail | Develop and apply classification criteria that reflect species occurrence and existing nationwide ecological classifications |
|                                                      | Accurately delineated habitats that are consistent with a site's spatial layout                                                   | Application of GIS tool for delineation and review of habitats at each site, based on land use and the waterbody network     |
| Ecological<br>benchmarks<br>(Section 14)             | Defensible, well-documented benchmarks for each chemical and receptor type                                                        | Assemble database of quantitative effects from accepted synopses, databases, and literature review (for data gaps)           |
|                                                      |                                                                                                    | Develop and apply taxa-specific methods to derive benchmarks                                                                 |
| Human health<br>benchmarks<br>(Section 15)           | Defensible, well-documented benchmarks that reflect latest EPA guidance and science                                               | Apply hierarchy of EPA, State, and ATSDR data sources to up-to-date database of extant values,                               |
| Aquifer data (Section 16)                            | Correlated aquifer inputs that reflect nationwide variability in aquifer properties                                               | Assign each site to a standard hydrogeologic environment                                                                     |
|                                                      |                                                                                                    | Collect correlated data sets from EPA<br>Hydrogeologic Database                                                              |
| Chemical Properties (Section 17)                     | Defensible chemical properties that are consistent across chemicals                                                               | Calculate thermodynamic properties using SPARC code                                                                          |
|                                                      |                                                                                                    | Expert criteria-structured literature review for degradation rates                                                           |
|                                                      | Media partition coefficients that reflect nationwide geochemical conditions and                                                   | Calculation of MINTEQA2 sorption isotherms for soil and groundwater                                                          |
|                                                      | waste chemical concentrations                                                                                                    | Comprehensive literature reviews, modeling, and extrapolation for other media                                                |

The example data collection effort was limited to information that could be obtained from readily available electronic and published data sources. The strategy for collecting data to support the 3MRA modeling system included both automated and manual collection methodologies, as follows:

- Automated methods involved electronic processing of data using a combination of GIS technology and conventional electronic databases.
- *Manual techniques* involved desktop analysis, such as literature reviews and analyses, and manual data entry.

#### 1.6 Data Collection Methodology

EPA considered data availability, accuracy, sample coverage, and available resources in developing and choosing collection methodologies for particular data types. There was a general preference for automated methods, although, in many cases, hybrid methods were required that involved some manual interaction with data collection or processing programs.

Figure 1-3 provides an overview of the data collection process, showing data sources, primary data processing operations, and the final files supplied to the 3MRA modeling system.

- Data sources included both conventional electronic data sources and GIS coverages (spatial data), as well as published literature and professional judgment.
- Data processing operations used both GIS software and more conventional database programs to process the data to the 3MRA modeling system requirements.
- Final data files were exported to the 3MRA modeling system in American Standard Code for Information Interchange (ASCII) format (meteorological data) and Microsoft Access databases.

Two separate lines of data processing are depicted in Figure 1-3. The Industrial Source Complex Short-Term Model, Version 3, (ISCST3) air model requires ASCII files processed through the PCRAMMET hourly data processing program. Other programs develop the PCRAMMET input files from meteorological and land use data (from the GIS), as well as derive, from the hourly data files, the longer-term average (climatic) meteorological ASCII data files required by other 3MRA modeling system modules (daily, monthly, annual, and long-term annual average).

The other processing system compiled the 3MRA modeling system input database and grid data used by the 3MRA modeling system Site Layout Processor to place air points in the input database. This system employed GIS programs (ArcInfo and ArcView), along with conventional database processing using structured query language (SQL) and Visual Basic, to automatically generate the input databases. Data collected from the literature or estimated using professional judgment were entered into the system manually. Other data were processed from electronic sources using a combination of GIS programs (for spatial data analysis) and database programs.

In general, GIS programs put data within the spatial context required by the modeling assumptions (i.e., a 2 km AOI; 500 m, 1,000 m, and 2,000 m receptor rings; a single average WMU for each setting) and interrelated different spatial data coverages using overlays to create the site layout variables required by the model. Database programs processed these and all other data to meet system requirements in terms of database format (table structure) and the variable specifications in the 3MRA modeling system input dictionary (ssf.dic) files.

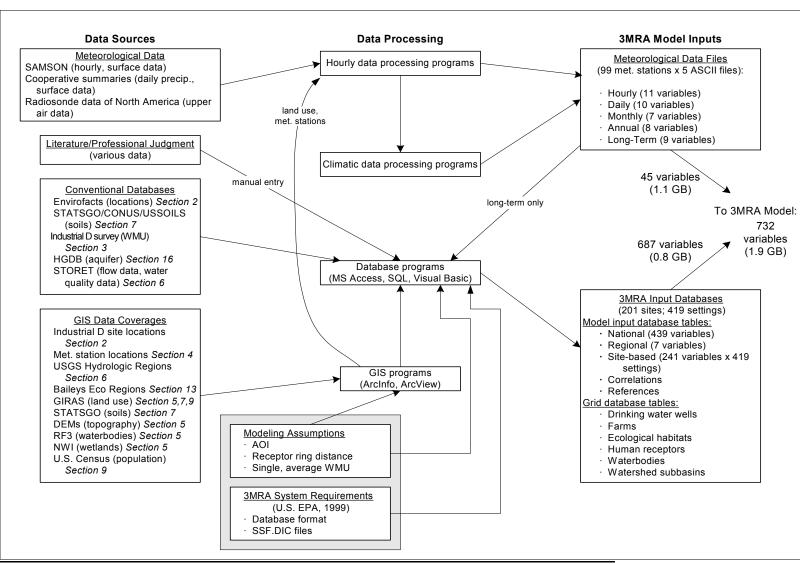

Figure 1-3. Overview of 3MRA data collection and processing.

#### 1.6.1 GIS Data Collection and Processing

EPA selected a GIS as the platform for collecting much of the site-specific data for the 3MRA modeling system because it can be automated and can perform spatial overlay of georegistered data. Most of the GIS processing used ArcInfo for UNIX workstations; some processing occurred in the PC environment with ArcInfo and ArcView. This document uses the term GIS "program" to refer to arc macro language (AML) scripts, a batch-process scripting language used with the ArcInfo GIS software. The term "coverage" refers to a GIS map layer (e.g., geographically referenced digital points, lines, or polygons with attached data).

The GIS programs provided the following three primary data coverages for this risk analysis:

- Waterbody and watershed layout (Section 5.0);
- Human receptor locations, including farms and residences (Section 9.0); and
- Ecological habitats and home ranges (Section 13.0).

The data collection effort also used GIS processing to assign sites to meteorological and hydrologic regions (Sections 3.0 and 6.0), to identify soil types by watershed and WMU (Section 7.0), and to accurately locate facilities (Section 2.0). In general, these GIS methodologies combined automated and manual techniques. Details on the various GIS methodologies used to derive these data may be found in the previously referenced sections. Section 2.0 describes the overall spatial framework used to conduct site-based GIS data collection, data processing, and 3MRA modeling system assessments.

#### 1.6.2 Conventional Database Processing and Export to 3MRA Modeling System

A conventional Microsoft Access database, using Visual Basic and SQL programs for data processing, was developed to import the GIS and other input data shown in Figure 1-3 and to process them to create the Microsoft Access input databases required by the 3MRA modeling system. As shown in Figure 1-3, the Access input data were exported in two primary file formats:

- The *model input database* (687 variables) includes national, regional, and site-based data tables containing the input variables needed by the 3MRA modeling system. Appendix 1A at the end of this section shows the structure of these data tables and Appendix 1B contains a full listing of these variables, by data table (national, regional, or site-based) and data group. Sections 3.0, 5.0 through 13.0, and 16.0 of this report describe collection and processing of these data by data type.
- The *grid database* includes six data tables containing *x,y* coordinates for watersheds, waterbodies, farms, human receptor points, drinking water wells, and ecological habitats. These are used by the 3MRA modeling system Site Layout Processor (SLP) to place air receptor points for the Air Module into the model

input database and to determine the coordinates for drinking water wells and surface water discharge points for the Aquifer Module. Section 2.0 describes the preparation and formatting of the grid database files.

As mentioned previously, meteorological data files (45 variables) were processed and delivered separately from the Access database as a series of five sets of ASCII data files containing hourly, daily, monthly, and annual time series data, as well as long-term annual average climatic data for each meteorological station. Section 4.0 describes preparation of these files in detail. Together, these data files and databases account for more than 700 variables requested by the 3MRA modeling system and are almost 2 gigabytes in size uncompressed.

#### 1.6.3 Quality Assurance/Quality Control and Record Keeping

Each of the subsequent sections of this report describes the QA/QC procedures that are unique to the data type discussed in each section. In addition to these, there are certain approaches that are common to all activities in this effort. These common approaches may or may not fit a particular data type, depending on the specific data collection methodology.

Prior to data collection, EPA developed a basic QA/QC protocol for each data type and briefed all involved staff to ensure that they were aware of these requirements. Each section of this report describes these simple protocols. Any necessary deviations from these protocols during data collection were discussed with and approved by the team leader and the QA officer.

QC staff checked 100 percent of the data manually entered into the input database from hardcopy sources after a senior staff member reviewed the data source and highlighted the data to be entered. Other general QA/QC and record-keeping procedures included the following:

- Recording the name of the staff member performing QC and the date as part of QC records.
- Maintaining files documenting QC activities. These files were used to track data sources, data entry, and changes to data, for instance, and included copies of the hardcopy data sources.
- Keeping metadata electronically for all electronic data sources.
- For automated import of data from electronic sources, using hand checks and hand calculations to validate the data extraction system before use. After initial system validation, QC staff manually checked a sufficient fraction of the data (usually 5 to 10 percent) to ensure that the data processing system was functioning properly. Automated checks were also built into the system to detect data inconsistencies. Data types checked in this fashion included automated portions of meteorological data, WMU data, soil data, watershed and waterbody data, soil data, and human and ecological receptor data collection.
- Similar to validation of the automatic data collection, validating the 3MRA input data processor system by manually checking a portion (usually 5 percent or more) of the processed data for each variable to ensure that the system was functioning

properly. The system also included automated checks to spot inconsistencies. Finally, the 3MRA modeling system Site Definition Processor (SDP) checked each database update for missing data and for consistency with the 3MRA modeling system input data specifications (i.e., the ssf.dic dictionary files).

In several cases, QC checks found that source data were of unacceptable quality (e.g., see Section 4.0, Meteorological Data). Approaches for spotting such errors and inconsistencies are described under each data type, as well as how the issues were resolved.

#### 1.7 Organization of This Document

Table 1-4 shows which modules use which types of data and provides a guide to the organization of the rest of this volume. Section 2 describes the spatial framework of the data collection effort, including site location and site layout, and provides an overview of the collection and processing of site-based data. The rest of this report is then organized according to the major types of model input data shown in Table 1-4. Each report section is generally organized to provide the following information for the representative national data set data collection effort:

- Parameters addressed (by module)
- Data sources
- Data collection methodology, including
  - Data selection and retrieval
  - Data conversions and derivations
  - QA/QC
- Data collected (by parameter)
- Significant issues and uncertainties associated with data collection
- References for data sources and collection methodologies.

Although each section generally follows this scheme and includes this information at a minimum, some section-to-section variability in structure and content exists because of differences in the data collection scope and methodologies.

#### 1.8 References

- Burns, L.A. 1997. Exposure Analysis Modeling System (EXAMS II): User's Guide for Version 2.97.5. EPA-600/R-97/047. U.S. Environmental Protection Agency, Athens, GA.
- Burns, L.A., D.M. Cline, and R.R. Lassiter. 1982. *Exposure Analysis Modeling System (EXAMS): User Manual and System Documentation*. EPA-600/3-83-023. U.S. Environmental Protection Agency, Environmental Research Laboratory, Athens, GA.
- U.S. EPA (Environmental Protection Agency). 1995. User's Guide for the Industrial Source Complex (ISC3) Dispersion Models. Volume II: Description of Model Algorithms. EPA-

- 454/B-95-003b. Office of Air Quality Planning and Standards, Research Triangle Park, NC.
- U.S. EPA (Environmental Protection Agency). 1996a. *EPACMTP Sensitivity Analysis*. Office of Solid Waste, Washington, DC.
- U.S. EPA (Environmental Protection Agency). 1996b. *EPA's Composite Model for Leachate Migration with Transformation Products (EPACMTP): Background Document*. Office of Solid Waste, Washington, DC.
- U.S. EPA (Environmental Protection Agency). 1996c. *EPA's Composite Model for Leachate Migration with Transformation Products, EPACMTP, Background Document for Finite Source Methodology for Chemicals with Transformation Products.* R09-96-588. Office of Solid Waste, Washington, DC.
- U.S. EPA (Environmental Protection Agency). 1997. EPA's Composite Model for Leachate Migration with Transformation Products (EPACMTP): User's Guide. Office of Solid Waste, Washington, DC.
- U.S. EPA (Environmental Protection Agency). 1999a. Risk Characterization Report for the HWIR 99 Multimedia, Multipathway, and Multireceptor Risk Assessment (3MRA). Office of Solid Waste, Washington, DC.
- U.S. EPA (Environmental Protection Agency). 1999b. FRAMES-HWIR Technology Software System for 1999: System Overview. Athens, GA: Office of Research and Development. July.
- Westat. 1987. Screening Survey of Industrial Subtitle D Establishments. Draft Final Report. Prepared for U.S. EPA. Rockville, MD: Westat, Inc. December.

This page intentionally left blank

## **Appendix 1A**

# Structure of the 3MRA Modeling System Input Database

This page intentionally left blank

## **Appendix 1A. Structure of the 3MRA Modeling System Input Database**

Figure 1A-1 shows the data structure for the 3MRA modeling system input database. The data are stored in a Microsoft Access database composed of seven separate data tables (i.e., the database is not relational). The table also lists the field (or column) names for each of these tables.

Three primary data tables with identical structures hold most of the 3MRA modeling system inputs:

- National\_Variable\_Distribution\_Data, which contains data collected on a national scale that characterize values across the nation. In this table, the "Setting\_ID" field is always "national" (i.e., for each variable, a single value or distribution characterizes the variable's value).
- Regional\_Variable\_Distribution\_Data, which contains data collected for individual regions to characterize the nationwide distribution of values. In this table, the "Setting\_ID" field contains the region (e.g., meteorological station, U.S. Geological Survey [USGS] Hydrologic Region, hydrogeologic environment) to which the data correspond. For a particular site, the 3MRA modeling system reads the site's regional assignments from the site-based data table and uses these data to select the correct regional data from the regional data table.
- Site\_Variable\_Distribution\_Data, which contains site-based data collected by site. In this table, the "Setting\_ID" field contains the setting ID, one of 419 unique site and WMU combinations.

Other 3MRA modeling system database data tables include *Cross\_Correlation\_Data*, which provides correlation coefficients between correlated variables; *User\_Defined\_Distribution\_Data*, which provides empirical distributions for specific variables with a nonnull entry in the "User\_Defined\_Distribution\_Index" field in the primary data tables above; *Facility*, which provides, for all 201 sites in the representative national data set, the number of each type of WMU (landfill, surface impoundment, LAU, waste pile, and aerated tank); and *Reference\_Data*, which contains reference information (data sources) for each 3MRA modeling system variable.

Additional detail on the design and structure of the 3MRA modeling system database and its functioning within the 3MRA modeling system may be found in *FRAMES-HWIR Technology Software System for 1999: System Overview* (U.S. EPA, 1999b) and its supporting documents.

#### Table Structure for 3MRA Input Database National\_Variable\_Distribution\_Data Regional\_Variable\_Distribution\_Data Site\_Variable\_Distribution\_Data RowID LONG (AK) RowID LONG (AK) RowID LONG Setting\_ID TEXT(20) (IE) Setting\_ID TEXT(20) (IE) Setting\_ID TEXT(20) (IE) Data\_Group\_Name TEXT(20) (IE) Data\_Group\_Name TEXT(20) (IE) Data\_Group\_Name TEXT(20) (IE) Variable\_Name TEXT(20) (IE) Variable\_Name TEXT(20) (IE) Variable\_Name TEXT(20) (IE) Units TEXT(20) (IE) Units TEXT(20) (IE) Units TEXT(20) Index\_1 INT (IÉ) Index\_1 INT (IE) Index\_1 INT (IE) Index\_2 INT (IE) Index\_2 INT (IE) Index\_2 INT (IE) Index\_3 INT (IE) Index\_3 INT (IE) Index\_3 INT (IE) Index\_4 INT Index\_4 INT (IE) Index\_4 INT (IE) Index\_5 INT Index\_5 INT (IE) Index\_5 INT (IE) Index 6 INT Index 6 INT (IE) Index 6 INT (IE) Data\_Type TEXT(10) Data\_Type TEXT(10) Data\_Type TEXT(10) Reference\_Index TEXT(20) Reference\_Index TEXT(20) Reference\_Index TEXT(20) Distribution\_Type TEXT(12) (IE) Distribution\_Type TEXT(12) (IE) Distribution\_Type TEXT(12) Central\_Tendency DOUBLE Central\_Tendency DOUBLE Central\_Tendency DOUBLE Variance DOUBLE (IE) Variance DOUBLE (IE) Variance DOUBLE Maximum DOUBLE Maximum DOUBLE Maximum DOUBLE Minimum DOUBLE Minimum DOUBLE Minimum DOUBLE User Defined Dist Index TEXT(20) User Defined Dist Index TEXT(20) User\_Defined\_Dist\_Index TEXT(20) String\_Value TEXT(80) String\_Value TEXT(80) String\_Value TEXT(80) Logical\_Value BOOL Logical Value BOOL Logical\_Value BOOL Weight SINGLE Weight SINGLE Weight SINGLE AutoFilled BOOL AutoFilled BOOL AutoFilled BOOL Cross\_Correlation\_Data User Defined Distribution Data facility Setting\_ID TEXT(255) User\_Defined\_Dist\_Index TEXT(20) V1\_Setting\_ID TEXT(20) (IE) LF LONG V1\_DataGroup TEXT(20) Value DOUBLE V1\_Variable TEXT(50) CDF DOUBLE SI LONG V1\_Units TEXT(20) LAU LONG WP LONG V1\_Index\_1 INT V1\_Index\_2 INT AT LONG V1\_Index\_3 INT Reference Data V1\_Index\_4 INT Reference Index TEXT(20) V1\_Index\_5 INT V1\_Index\_6 INT Reference\_Description MEMO V2\_Setting\_ID TEXT(20) (IE) V2\_DataGroup TEXT(20) V2 Variable TEXT(20) V2 Units TEXT(20) V2\_Index\_1 INT V2\_Index\_2 INT V2\_Index\_3 INT V2\_Index\_4 INT V2\_Index\_5 INT V2\_Index\_6 INT Cross Correlation DOUBLE

Figure 1A-1. Table structure for 3MRA modeling system input database.

## **Appendix 1B**

## **Model Inputs by Database Table**

| Table 1B-1. | Model Inputs in National Variable Distribution Table | -23 |
|-------------|------------------------------------------------------|-----|
| Table 1B-2. | Model Inputs in Regional Variable Distribution Table | -36 |
| Table 1B-3. | Model Inputs in Site Variable Distribution Table     | 36  |
|             |                                                      |     |
| NT          |                                                      |     |

Note: Data groups in tables (column 1) correspond to specific 3MRA component modules requiring inputs. Variables in site layout data group are generally shared by multiple modules.

This page intentionally left blank

Table 1B-1. Model Inputs in National Variable Distribution Table

| Data Group         | Variable Name Description |                                                                                   |          |  |
|--------------------|---------------------------|-----------------------------------------------------------------------------------|----------|--|
| Air AirSplineAngle |                           | angles used in polar mesh                                                         | degrees  |  |
| Air                | AirSplineDistance         | radial distances of polar mesh                                                    | m        |  |
| Air                | ArrayLen                  | number of particle size categories                                                | unitless |  |
| Air                | DryDpStr                  | dry depletion by WMU                                                              |          |  |
| Air                | IceScav                   | scavenging coefficient for frozen precipitation                                   | h/s-mm   |  |
| Air                | LiqScav                   | scavenging coefficient for liquid precipitation                                   | h/s-mm   |  |
| Air                | MASSFRAX                  | fraction of each particle size category by WMU                                    | fraction |  |
| Air                | MASSFRAXOption            | flag for internal calculation of PMF (true) or (false) read from ar.ssf           |          |  |
| Air                | NumAirSplineAngle         | number of angles used to construct the polar mesh used to construct the spline    | unitless |  |
| Air                | NumAirSplineDist          | number of distances used to construct the polar mesh used to construct the spline | unitless |  |
| Air                | PARTDIAM                  | diameter of particles in the distribution                                         | μm       |  |
| Air                | PARTSICE                  | particle scavenging coefficient for frozen precipitation                          | h/s-mm   |  |
| Air                | PARTSLIQ                  | particle scavenging coefficient for liquid precipitation                          | h/s-mm   |  |
| Air                | SCIMBYHR                  | number of hours to skip in processing                                             | unitless |  |
| Air                | ScimStr                   | first hour to start processing                                                    |          |  |
| Air                | SHight                    | source height                                                                     | m        |  |
| Air                | SplineOption              | 0=no spline; 1 = spline                                                           | unitless |  |
| Air                | WetDpStr                  | wet depletion, does not vary with WMU                                             |          |  |
| Aquatic foodweb    | a_fish                    | model slope of BCF regression equation across all tissues in fish                 | unitless |  |
| Aquatic foodweb    | a_mus                     | model slope of BCF regression equation for muscle tissue in fish                  | unitless |  |
| Aquatic foodweb    | b_fish                    | model intercept of BCF regression equation across all tissues in fish             | unitless |  |
| Aquatic foodweb    | b_mus                     | model intercept of BCF regression equation for muscle tissue in fish              | unitless |  |
| Aquatic foodweb    | BiotaType                 | biota categories                                                                  |          |  |
| Aquatic foodweb    | BiotaTypeIndex            | index of biota                                                                    | unitless |  |
| Aquatic foodweb    | BWFish                    | fish body weight                                                                  | kg       |  |
| Aquatic foodweb    | c_fish                    | error term in BCF regression equation across all tissues in fish                  | unitless |  |
| Aquatic foodweb    | c_mus                     | error term in BCF regression equation for muscle tissue in fish                   | unitless |  |
| Aquatic foodweb    | FiletFrac                 | fraction of fish that is filet                                                    | unitless |  |
| Aquatic foodweb    | FishWaterFrac             | water fraction across all tissues of fish                                         | unitless |  |
| Aquatic foodweb    | LipFrac                   | lipid fraction                                                                    | unitless |  |
| Aquatic foodweb    | LipFracMus                | lipid fraction in fish muscle (filet)                                             | unitless |  |

Table 1B-1. (continued)

| Data Group      | Variable Name     | Description                                                                                                    | Units                   |
|-----------------|-------------------|----------------------------------------------------------------------------------------------------|-------------------------|
| Aquatic foodweb | MaxPreyPref       | maximum dietary preference for items in the AqFW                                                                            | unitless                |
| Aquatic foodweb | MinPreyPref       | minimum dietary preference for items in the AqFW                                                                            | unitless                |
| Aquatic foodweb | MusWaterFrac      | water fraction in muscle (filet) of fish                                                                                    | unitless                |
| Aquatic foodweb | NumBiotaTypes     | number of biota types in a given AqFW                                                                                       | unitless                |
| Aquatic foodweb | rho_lip           | density (organic carbon)                                                                                                    | kg/L                    |
| Aquatic foodweb | rho_OC            | density (lipids)                                                                                                    | kg/L                    |
| Aquatic foodweb | T3EdibleFish      | edible T3 fish for human consumption                                                                                        | unitless                |
| Aquatic foodweb | T3NumEdibleFish   | number of edible T3 fish in AqFW                                                                                            | unitless                |
| Aquatic foodweb | T3NumFish         | number of T3 fish in AqFW                                                                                                   | fish                    |
| Aquifer         | AL                | Longitudinal dispersivity                                                                                                   | m                       |
| Aquifer         | ALATRatio         | Horizontal Transverse dispersivity                                                                                          | m                       |
| Aquifer         | ALAVRatio         | Vertical Transverse dispersivity                                                                                            | m                       |
| Aquifer         | ANIST             | Anisotropy ratio                                                                                                    | unitless                |
| Aquifer         | AquAnaBioRandUnif | Uniformly distributed random number used to choose the anaerobic biodegradation regime: 0=methanogenic; 1= sulfate reducing | unitless                |
| Aquifer         | AquDoFracture     | Logical flag to turn fractures on or off                                                                                    | unitless                |
| Aquifer         | AquDoHetero       | Logical flag to turn heterogeneity on or off                                                                                | unitless                |
| Aquifer         | AquRandFractUnif  | Uniformly distributed random number-used when AquDoFracture==TRUE                                                           | unitless                |
| Aquifer         | AquRandHeteroNorm | Normally distributed random numbers with 0 mean and std of 1-used when AquDoHetero=TRUE                                     | unitless                |
| Aquifer         | AquRandHeteroUnif | Uniformly distributed random number-used when AquDoHetero==TRUE                                                             | unitless                |
| Aquifer         | BDENS             | Bulk Density of soil                                                                                                    | g/cm3                   |
| Aquifer         | FOC               | Fraction Organic Carbon                                                                                                    | fraction                |
| Aquifer         | POR               | Effective Porosity                                                                                                    | volume fraction         |
| AT              | bio_yield         | biomass yield                                                                                                    | g/g                     |
| AT              | CBOD              | BOD (influent)                                                                                                    | g/cm <sup>3</sup>       |
| AT              | d_imp             | impeller diameter                                                                                                    | cm                      |
| AT              | d_setpt           | fraction of tank occupied by sediments (max.)                                                                               | fraction                |
| AT              | d_wmu             | depth (liquid)                                                                                                    | m                       |
| AT              | dmeanTSS          | particle diameter (mean, waste suspended solids)                                                                            | cm                      |
| AT              | EconLife          | economic life of a tank/SI                                                                                                  | year                    |
| AT              | F_aer             | fraction surface area-turbulent                                                                                             | fraction                |
| AT              | focW              | fraction organic carbon (waste solids)                                                                                      | mass fraction           |
| AT              | J                 | oxygen transfer factor                                                                                                    | lb O <sub>2</sub> /h-hp |
| AT              | k_dec             | digestion (sediments)                                                                                                    | 1/s                     |

Table 1B-1. (continued)

| Data Group     | Variable Name        | Description                                                                                             | Units             |
|----------------|----------------------|----------------------------------------------------------------------------------------------------|-------------------|
| AT             | kba1                 | biologically active solids/total solids (ratio)                                                         | unitless          |
| AT             | MWt_H2O              | molecular weight (liquid [water])                                                                       | g/mol             |
| AT             | n_imp                | impellers/aerators (number)                                                                             | unitless          |
| AT             | NumEcon              | number of economic lifetimes                                                                            |                   |
| AT             | O2eff                | oxygen transfer correction factor                                                                       | unitless          |
| AT             | Powr                 | impellers/aerators (total power)                                                                        | hp                |
| AT             | Q_wmu                | volumetric flow rate (tank)                                                                             | m³/s              |
| AT             | rho_l                | density (liquid [water])                                                                                | g/cm <sup>3</sup> |
| AT             | rho_part             | solids density                                                                                          | g/cm <sup>3</sup> |
| AT             | TSS_in               | total suspended solids (influent)                                                                       | g/cm <sup>3</sup> |
| AT             | w_imp                | impeller speed                                                                                          | rad/s             |
| Ecoexposure    | BodyWt_rec           | body weight for each receptor                                                                           | kg                |
| Ecoexposure    | CR_food              | consumption rate of food items (e.g., plants, animals) for each receptor                                | kg/d              |
| Ecoexposure    | CR_water             | consumption rate of water for each receptor                                                             | L/d               |
| Ecoexposure    | CRfrac_sed           | consumption rate of sediment for each receptor                                                          | mass fraction     |
| Ecoexposure    | CRfrac_soil          | consumption rate of surficial soil for each receptor                                                    | mass fraction     |
| Ecoexposure    | HabitatIndex         | index of habitat types                                                                                  | unitless          |
| Ecoexposure    | HabitatType          | description of habitat type (e.g., grassland, pond, forested wetland)                                   |                   |
| Ecoexposure    | MaxPreyPref_HabRange | maximum dietary preference for items found in habitat range                                             | unitless          |
| Ecoexposure    | MinPreyPref_HabRange | minimum dietary preference for items found in habitat range                                             | unitless          |
| Ecoexposure    | NumHabitat           | number of habitat types represented                                                                     | unitless          |
| Ecoexposure    | NumPrey              | number of potential prey items                                                                          | unitless          |
| Ecoexposure    | PreyIndex            | numerical index of potential prey items                                                                 | unitless          |
| Ecoexposure    | PreyType             | text description of each potential prey item                                                            |                   |
| Ecorisk        | DoExposed            | option on whether to include all receptors (false) or exposed receptors only (true) in CDF calculations | unitless          |
| Ecorisk        | EcoRegPercentile     | policy criterion for selecting critical year for maximum HQ                                             | unitless          |
| Ecorisk        | HabitatIndex         | index of habitat types                                                                                  | unitless          |
| Ecorisk        | NumHabitat           | number of habitat types represented                                                                     | unitless          |
| Farm foodchain | Fforage_beef         | fraction of forage grown in contaminated soil ( beef cattle)                                            | fraction          |
| Farm foodchain | Fforage_dairy        | fraction of forage grown in contaminated soil ( dairy cattle)                                           | fraction          |
| Farm foodchain | Fgrain_beef          | fraction of grain grown in contaminated soil ( beef cattle)                                             | fraction          |
| Farm foodchain | Fgrain_dairy         | fraction of grain grown in contaminated soil (dairy cattle)                                             | fraction          |
| Farm foodchain | Fsilage_beef         | fraction of silage grown in contaminated soil ( beef cattle)                                            | fraction          |
| Farm foodchain | Fsilage_dairy        | fraction of silage grown in contaminated soil (dairy cattle)                                            | fraction          |

Table 1B-1. (continued)

| Data Group     | Variable Name   | Description                                                                            | Units    |
|----------------|-----------------|----------------------------------------------------------------------------------------|----------|
| Farm foodchain | Fw_exfruit      | fraction of wet deposition that adheres to plant                                       | unitless |
| Farm foodchain | Fw_exveg        | fraction of wet deposition that adheres to plant                                       | unitless |
| Farm foodchain | Fw_forage       | fraction of wet deposition that adheres to plant                                       | unitless |
| Farm foodchain | Fw_silage       | fraction of wet deposition that adheres to plant                                       | unitless |
| Farm foodchain | MAFexfruit      | moisture adjustment factor to convert DW into WW for exposed above-ground fruits       | percent  |
| Farm foodchain | MAFexveg        | moisture adjustment factor to convert DW into WW for above-ground vegetables           | percent  |
| Farm foodchain | MAFleaf         | moisture adjustment factor for wet leaf                                                | unitless |
| Farm foodchain | MAFprofruit     | moisture adjustment factor to convert DW into WW for protected above-ground fruits     | percent  |
| Farm foodchain | MAFproveg       | moisture adjustment factor to convert DW into WW for protected above-ground vegetables | percent  |
| Farm foodchain | MAFroot         | moisture adjustment factor to convert DW into WW for root vegetables                   | percent  |
| Farm foodchain | Qp_forage_beef  | consumption rate: forage (beef cattle)                                                 | kg DW/d  |
| Farm foodchain | Qp_forage_dairy | consumption rate: forage (dairy cattle)                                                | kg DW/d  |
| Farm foodchain | Qp_grain_beef   | consumption rate: grain (beef cattle)                                                  | kg DW/d  |
| Farm foodchain | Qp_grain_dairy  | consumption rate: grain (dairy cattle)                                                 | kg DW/d  |
| Farm foodchain | Qp_silage_beef  | consumption rate: silage (beef cattle)                                                 | kg DW/d  |
| Farm foodchain | Qp_silage_dairy | consumption rate: silage (dairy cattle)                                                | kg DW/d  |
| Farm foodchain | Qs_beef         | consumption rate: soil ( beef cattle)                                                  | kg/d     |
| Farm foodchain | Qs_dairy        | consumption rate: soil ( dairy cattle)                                                 | kg/d     |
| Farm foodchain | Qw_beef         | consumption rate: water ( beef cattle)                                                 | L/d      |
| Farm foodchain | Qw_dairy        | consumption rate: water ( dairy cattle)                                                | L/d      |
| Farm foodchain | rho_leaf        | leaf density                                                                           | g/L FW   |
| Farm foodchain | Rp_exfruit      | interception fraction                                                                  | unitless |
| Farm foodchain | Rp_exveg        | interception fraction                                                                  | unitless |
| Farm foodchain | Rp_forage       | interception fraction                                                                  | unitless |
| Farm foodchain | Rp_silage       | interception fraction                                                                  | unitless |
| Farm foodchain | tp_exfruit      | length of plant exposure to deposition                                                 | yr       |
| Farm foodchain | tp_exveg        | length of plant exposure to deposition                                                 | yr       |
| Farm foodchain | tp_forage       | length of plant exposure to deposition                                                 | yr       |
| Farm foodchain | tp_silage       | length of plant exposure to deposition                                                 | yr       |
| Farm foodchain | VapDdv          | vapor phase dry deposition velocity                                                    | cm/s     |
| Farm foodchain | VGag_exfruit    | empirical correction factor                                                            | unitless |
| Farm foodchain | VGag_exveg      | empirical correction factor                                                            | unitless |
| Farm foodchain | VGag_forage     | empirical correction factor                                                            | unitless |

Table 1B-1. (continued)

| Data Group     | Variable Name | Description                                           | Units                |
|----------------|---------------|-------------------------------------------------------|----------------------|
| Farm foodchain | VGag_silage   | empirical correction factor                           | unitless             |
| Farm foodchain | VGbg_root     | empirical correction factor                           | unitless             |
| Farm foodchain | Yp_exfruit    | crop yield                                            | kg DW/m <sup>2</sup> |
| Farm foodchain | Yp_exveg      | crop yield                                            | kg DW/m <sup>2</sup> |
| Farm foodchain | Yp_forage     | crop yield                                            | kg DW/m <sup>2</sup> |
| Farm foodchain | Yp_silage     | crop yield                                            | kg DW/m <sup>2</sup> |
| Human exposure | BF            | event frequency (shower)                              | event/d              |
| Human exposure | Bri_cr1       | inhalation (breathing) rate (child 1 resident)        | m³/d                 |
| Human exposure | Bri_cr2       | inhalation (breathing) rate (child 2 resident)        | m³/d                 |
| Human exposure | Bri_cr3       | inhalation (breathing) rate (child 3 resident)        | m³/d                 |
| Human exposure | Bri_cr4       | inhalation (breathing) rate (child 4 resident)        | m³/d                 |
| Human exposure | Bri_r         | inhalation (breathing) rate (adult resident)          | m³/d                 |
| Human exposure | BWa           | body weight (adult)                                   | kg                   |
| Human exposure | BWc1          | body weight (child 1)                                 | kg                   |
| Human exposure | BWc2          | body weight (child 2)                                 | kg                   |
| Human exposure | BWc3          | body weight (child 3)                                 | kg                   |
| Human exposure | BWc4          | body weight (child 4)                                 | kg                   |
| Human exposure | CRb_af        | consumption rate: beef (adult farmer)                 | g WW/kg/d            |
| Human exposure | CRb_cf_2      | consumption rate: beef (child 2 farmer)               | g WW/kg/d            |
| Human exposure | CRb_cf_3      | consumption rate: beef (child 3 farmer)               | g WW/kg/d            |
| Human exposure | CRb_cf_4      | consumption rate: beef (child 4 farmer)               | g WW/kg/d            |
| Human exposure | CRbm_cr_1     | consumption rate: breast milk (child 1 resident)      | mL/d                 |
| Human exposure | CRfr_cf_2     | consumption rate: exposed fruit (child 2 farmer)      | g WW/kg/d            |
| Human exposure | CRfr_cf_3     | consumption rate: exposed fruit (child 3 farmer)      | g WW/kg/d            |
| Human exposure | CRfr_cf_4     | consumption rate: exposed fruit (child 4 farmer)      | g WW/kg/d            |
| Human exposure | CRfr_cg_2     | consumption rate: exposed fruit (child 2 gardener)    | g WW/kg/d            |
| Human exposure | CRfr_cg_3     | consumption rate: exposed fruit (child 3 gardener)    | g WW/kg/d            |
| Human exposure | CRfr_cg_4     | consumption rate: exposed fruit (child 4 gardener)    | g WW/kg/d            |
| Human exposure | CRfr_f        | consumption rate: exposed fruit (farmer)              | g WW/kg/d            |
| Human exposure | CRfr_g        | consumption rate: exposed fruit (gardener)            | g WW/kg/d            |
| Human exposure | CRfs_a        | consumption rate: fish (adult)                        | g/d                  |
| Human exposure | CRfs_c_2      | consumption rate: fish (child 2)                      | g/d                  |
| Human exposure | CRfs_c_3      | consumption rate: fish (child 3)                      | g/d                  |
| Human exposure | CRfs_c_4      | consumption rate: fish (child 4)                      | g/d                  |
| Human exposure | CRl_cf_2      | consumption rate: exposed vegetables (child 2 farmer) | g WW/kg/d            |
| Human exposure | CRl_cf_3      | consumption rate: exposed vegetables (child 3 farmer) | g WW/kg/d            |

Table 1B-1. (continued)

| Data Group     | Variable Name | Description                                               | Units     |
|----------------|---------------|-----------------------------------------------------------|-----------|
| Human exposure | CRl_cf_4      | consumption rate: exposed vegetables (child 4 farmer)     | g WW/kg/d |
| Human exposure | CRl_cg2       | consumption rate: exposed vegetables (child 2 gardener)   | g WW/kg/d |
| Human exposure | CRl_cg3       | consumption rate: exposed vegetables (child 3 gardener)   | g WW/kg/d |
| Human exposure | CRl_cg4       | consumption rate: exposed vegetables (child 4 gardener)   | g WW/kg/d |
| Human exposure | CRl_f         | consumption rate: exposed vegetables ( adult farmer)      | g WW/kg/d |
| Human exposure | CRl_g         | consumption rate: exposed vegetables (gardener)           | g WW/kg/d |
| Human exposure | CRm_af        | consumption rate: milk (adult farmer)                     | g WW/kg/d |
| Human exposure | CRm_cf_2      | consumption rate: milk (child 2 farmer)                   | g WW/kg/d |
| Human exposure | CRm_cf_3      | consumption rate: milk (child 3 farmer)                   | g WW/kg/d |
| Human exposure | CRm_cf_4      | consumption rate: milk (child 4 farmer)                   | g WW/kg/d |
| Human exposure | CRpfr_cf_2    | consumption rate: protected fruit (child 2 farmer)        | g WW/kg/d |
| Human exposure | CRpfr_cf_3    | consumption rate: protected fruit (child 3 farmer)        | g WW/kg/d |
| Human exposure | CRpfr_cf_4    | consumption rate: protected fruit (child 4 farmer)        | g WW/kg/d |
| Human exposure | CRpfr_cg_2    | consumption rate: protected fruit (child 2 gardener)      | g WW/kg/d |
| Human exposure | CRpfr_cg_3    | consumption rate: protected fruit (child 3 gardener)      | g WW/kg/d |
| Human exposure | CRpfr_cg_4    | consumption rate: protected fruit (child 4 gardener)      | g WW/kg/d |
| Human exposure | CRpfr_f       | consumption rate: protected fruit (adult farmer)          | g WW/kg/d |
| Human exposure | CRpfr_g       | consumption rate: protected fruit (adult gardener)        | g WW/kg/d |
| Human exposure | CRpl_cf_2     | consumption rate: protected vegetables (child 2 farmer)   | g WW/kg/d |
| Human exposure | CRpl_cf_3     | consumption rate: protected vegetables (child 3 farmer)   | g WW/kg/d |
| Human exposure | CRpl_cf_4     | consumption rate: protected vegetables (child 4 farmer)   | g WW/kg/d |
| Human exposure | CRpl_cg_2     | consumption rate: protected vegetables (child 2 gardener) | g WW/kg/d |
| Human exposure | CRpl_cg_3     | consumption rate: protected vegetables (child 3 gardener) | g WW/kg/d |
| Human exposure | CRpl_cg_4     | consumption rate: protected vegetables (child 4 gardener) | g WW/kg/d |
| Human exposure | CRpl_f        | consumption rate: protected vegetables (adult farmer)     | g WW/kg/d |
| Human exposure | CRpl_g        | consumption rate: protected vegetables (adult gardener)   | g WW/kg/d |
| Human exposure | CRr_cf_2      | consumption rate: root vegetables (child 2 farmer)        | g WW/kg/d |
| Human exposure | CRr_cf_3      | consumption rate: root vegetables (child 3 farmer)        | g WW/kg/d |
| Human exposure | CRr_cf_4      | consumption rate: root vegetables (child 4 farmer)        | g WW/kg/d |
| Human exposure | CRr_cg_2      | consumption rate: root vegetables (child 2 gardener)      | g WW/kg/d |
| Human exposure | CRr_cg_3      | consumption rate: root vegetables (child 3 gardener)      | g WW/kg/d |
| Human exposure | CRr_cg_4      | consumption rate: root vegetables (child 4 gardener)      | g WW/kg/d |
| Human exposure | CRr_f         | consumption rate: root vegetables (farmer)                | g WW/kg/d |
| Human exposure | CRr_g         | consumption rate: root vegetables (gardener)              | g WW/kg/d |
| Human exposure | CRs_cr2       | ingestion rate:soil (child 2 resident)                    | kg/d      |
| Human exposure | CRs_cr3       | ingestion rate:soil (child 3 resident)                    | kg/d      |

Table 1B-1. (continued)

| Data Group     | Variable Name | Description                                                    | Units    |
|----------------|---------------|----------------------------------------------------------------|----------|
| Human exposure | CRs_cr4       | ingestion rate:soil (child 4 resident)                         | kg/d     |
| Human exposure | CRs_r         | ingestion rate:soil (adult resident)                           | kg/d     |
| Human exposure | CRw_cr1       | ingestion rate: drinking water (child 1 resident)              | mL/d     |
| Human exposure | CRw_cr2       | ingestion rate: drinking water (child 2 resident)              | mL/d     |
| Human exposure | CRw_cr3       | ingestion rate: drinking water (child 3 resident)              | mL/d     |
| Human exposure | CRw_cr4       | ingestion rate: drinking water (child 4 resident)              | mL/d     |
| Human exposure | CRw_r         | ingestion rate: drinking water (adult resident)                | mL/d     |
| Human exposure | DD            | water droplet diameter                                         | cm       |
| Human exposure | EFr           | exposure frequency (adult resident)                            | d/y      |
| Human exposure | Fb_f          | fraction contaminated: beef (farmer)                           | fraction |
| Human exposure | fbp           | fraction of whole blood that is plasma                         | fraction |
| Human exposure | Ff_s          | fraction contaminated fish                                     | fraction |
| Human exposure | ffm           | fraction of mother's weight that is fat                        | fraction |
| Human exposure | Ffr_f         | fraction homegrown: exposed fruit (farmer)                     | fraction |
| Human exposure | Ffr_g         | fraction homegrown: exposed fruit (gardener)                   | fraction |
| Human exposure | Fl_f          | fraction homegrown: exposed vegetables (farmer)                | fraction |
| Human exposure | Fl_g          | fraction contaminated: homegrown exposed vegetables (gardener) | fraction |
| Human exposure | Fm_f          | fraction contaminated: milk (farmer)                           | fraction |
| Human exposure | fmbm          | fraction of fat in maternal breast milk                        | fraction |
| Human exposure | Fpfr_f        | fraction homegrown: protected fruit (farmer)                   | fraction |
| Human exposure | Fpfr_g        | fraction homegrown: protected fruit (gardener)                 | fraction |
| Human exposure | Fpl_f         | fraction homegrown: protected vegetables (farmer)              | fraction |
| Human exposure | Fpl_g         | fraction homegrown: protected vegetables (gardener)            | fraction |
| Human exposure | fpm           | fraction of mother's weight that is plasma                     | fraction |
| Human exposure | Fr_f          | fraction homegrown: root vegetables (farmer)                   | fraction |
| Human exposure | Fr_g          | fraction homegrown: root vegetables (gardener)                 | fraction |
| Human exposure | Fs            | fraction contaminated: soil                                    | fraction |
| Human exposure | FT3fish       | fraction of fish consumed that is T3 fish                      | fraction |
| Human exposure | FT4fish       | fraction of fish consumed that is T4 fish                      | fraction |
| Human exposure | Fw            | fraction contaminated: drinking water                          | fraction |
| Human exposure | Hn            | nozzle height                                                  | cm       |
| Human exposure | Rshower       | shower rate                                                    | L/min    |
| Human exposure | t_sb          | time in shower and bathroom                                    | min      |
| Human exposure | t_shower      | shower time                                                    | min      |
| human exposure | Vbath         | bathroom volume                                                | m³       |
| Human exposure | Vn            | terminal velocity of droplet                                   | cm/s     |

Table 1B-1. (continued)

| Data Group     | Variable Name    | Description                                                                                             | Units             |
|----------------|------------------|----------------------------------------------------------------------------------------------------|-------------------|
| Human exposure | VRbh             | bathroom to house ventilation rate                                                                      | L/min             |
| Human exposure | VRsb             | shower to bathroom ventilation rate                                                                     | L/min             |
| Human exposure | Vshower          | shower volume                                                                                           | m <sup>3</sup>    |
| Human risk     | DoExposed        | option on whether to include all receptors (false) or exposed receptors only (true) in CDF calculations | unitless          |
| Human risk     | ExDur_Car_Block  | exposure duration (carcinogens, residents)                                                              | unitless          |
| Human risk     | ExDur_Car_Farm   | exposure duration (carcinogens, farmers)                                                                | unitless          |
| Human risk     | ExDur_NCar_Block | exposure duration (noncarcinogens, residents)                                                           | unitless          |
| Human risk     | ExDur_NCar_Farm  | exposure duration (noncarcinogens, farmers)                                                             | unitless          |
| Human risk     | LifeTime         | average receptor lifetime                                                                               | unitless          |
| Human risk     | RegPercentile    | policy criterion defining regulatory percentile (not used in example dataset)                           | unitless          |
| LAU            | asdm             | mode of the aggregate size distribution (till zone surface)                                             | mm                |
| LAU            | bcm              | boundary condition multiplier (lower boundary)                                                          | unitless          |
| LAU            | BDw              | dry bulk density (waste solids)                                                                         | g/cm <sup>3</sup> |
| LAU            | ConVs            | settling velocity (suspended solids)                                                                    | m/d               |
| LAU            | CutOffYr         | operating life                                                                                          | year              |
| LAU            | Cwmu             | USLE cover factor (WMU)                                                                                 | unitless          |
| LAU            | deltDiv          | time step divider (for debugging)                                                                       | unitless          |
| LAU            | effdust          | dust suppression control efficiency                                                                     | unitless          |
| LAU            | focW             | fraction organic carbon (waste solids)                                                                  | mass fraction     |
| LAU            | fwmu             | fraction hazardous waste in WMU                                                                         | mass fraction     |
| LAU            | Infild           | input infiltration rate (for debugging)                                                                 | m/d               |
| LAU            | Lc               | roughness ratio (till zone surface)                                                                     | unitless          |
| LAU            | Pwmu             | USLE erosion control factor (WMU)                                                                       | unitless          |
| LAU            | RunID            | run identification label (optional)                                                                     |                   |
| LAU            | solid            | percent solids (waste)                                                                                  | mass percent      |
| LAU            | Sw               | silt content (waste solids)                                                                             | mass percent      |
| LAU            | thetawZ1d        | input volumetric water content in till zone (for debugging)                                             | volume fraction   |
| LAU            | thetawZ2d        | input volumetric water content in LAU subsoil zone (for debugging)                                      | volume fraction   |
| LAU            | veg              | fraction vegetative cover (inactive LAU)                                                                | fraction          |
| LAU            | vs               | vehicle speed (mean)                                                                                    | km/h              |
| LAU            | zava             | averaging depth upper (depth averaged soil concentration)                                               | m                 |
| LAU            | zavb             | averaging depth lower (depth averaged soil concentration)                                               | m                 |
| LAU            | zruf             | roughness height (inactive LAU)                                                                         | cm                |
| LAU            | zZ1sa            | depth (modeled soil column, subareas other than WMU)                                                    | m                 |

Table 1B-1. (continued)

| Data Group     | Variable Name | Description                                                       | Units             |
|----------------|---------------|-------------------------------------------------------------------|-------------------|
| LAU            | zZ2WMU        | subsoil layer thickness                                           | m                 |
| LF             | asdm          | mode of the aggregate size distribution (LF waste zone surface)   | mm                |
| LF             | bem           | boundary condition multiplier (lower boundary)                    | unitless          |
| LF             | BDw           | dry bulk density (waste)                                          | g/cm <sup>3</sup> |
| LF             | deltDiv       | time step divider (for debugging)                                 | unitless          |
| LF             | DRZ_W         | depth (root zone in LF waste zone)                                | cm                |
| LF             | effdust       | dust suppression control efficiency                               | unitless          |
| LF             | focW          | fraction organic carbon (waste)                                   | mass fraction     |
| LF             | fwmu          | fraction hazardous waste in WMU                                   | mass fraction     |
| LF             | Infild        | input infiltration rate (for debugging)                           | m/d               |
| LF             | KsatW         | saturated hydraulic conductivity (waste)                          | cm/h              |
| LF             | Lc            | roughness ratio (LF waste zone surface)                           | unitless          |
| LF             | mcW           | volumetric water content (waste on trucks)                        | volume percent    |
| LF             | porW          | porosity (total, waste)                                           | volume fraction   |
| LF             | RunID         | run identification label (optional)                               |                   |
| LF             | SMbW          | soil moisture coefficient b (waste)                               | unitless          |
| LF             | SMFC_W        | soil moisture field capacity (LF waste zone)                      | volume %          |
| LF             | SMWP_W        | soil moisture wilting point (LF waste zone)                       | volume %          |
| LF             | Sw            | silt content (waste)                                              | mass %            |
| LF             | thetawCd      | input volumetric water content in LF cover soil (for debugging)   | volume fraction   |
| LF             | thetawSd      | input volumetric water content in LF subsoil zone (for debugging) | volume fraction   |
| LF             | thetawWd      | input volumetric water content in LF waste zone (for debugging)   | volume fraction   |
| LF             | veg           | fraction vegetative cover (inactive LF cell)                      | fraction          |
| LF             | vs            | vehicle speed (mean)                                              | km/h              |
| LF             | zava          | averaging depth upper (depth averaged soil concentration)         | m                 |
| LF             | zavb          | averaging depth lower (depth averaged soil concentration)         | m                 |
| LF             | zC            | optional soil cover thickness                                     | m                 |
| LF             | zruf          | roughness height (inactive LF cell)                               | cm                |
| LF             | zS            | thickness of liner (or subsoil zone)                              | m                 |
| Saturated zone | AL            | longitudinal dispersivity                                         | m                 |
| Saturated zone | ALATratio     | longitudinal to transverse dispersivity ratio                     | m                 |
| Saturated zone | ALAVratio     | longitudinal to vertical dispersivity ratio                       | m                 |
| Saturated zone | ANIST         | anisotropy ratio                                                  | unitless          |

Table 1B-1. (continued)

| Data Group     | Variable Name     | Description                                                                                 | Units                   |
|----------------|-------------------|---------------------------------------------------------------------------------------------|-------------------------|
| Saturated zone | DIAM              | particle diameter (d)                                                                       | mm                      |
| Saturated zone | FOC               | fraction organic carbon (aquifer)                                                           | fraction                |
| SI             | bio_yield         | biomass yield                                                                               | g/g                     |
| SI             | CBOD              | BOD (influent)                                                                              | g/cm <sup>3</sup>       |
| SI             | d_imp             | impeller diameter                                                                           | cm                      |
| SI             | dmeanTSS          | particle diameter (mean, waste suspended solids)                                            | cm                      |
| SI             | EconLife          | economic life of a tank/SI                                                                  | year                    |
| SI             | focW              | fraction organic carbon (waste solids)                                                      | mass fraction           |
| SI             | hydc_sed          | saturated hydraulic conductivity (sediment layer)                                           | m/s                     |
| SI             | J                 | oxygen transfer factor                                                                      | lb O <sub>2</sub> /h-hp |
| SI             | k_dec             | digestion (sediments)                                                                       | 1/s                     |
| SI             | kba1              | biologically active solids/total solids (ratio)                                             | unitless                |
| SI             | MWt_H2O           | molecular weight (liquid [water])                                                           | g/mol                   |
| SI             | NumEcon           | number of economic lifetimes                                                                |                         |
| SI             | O2eff             | oxygen transfer correction factor                                                           | unitless                |
| SI             | rho_1             | density (liquid [water])                                                                    | g/cm <sup>3</sup>       |
| SI             | rho_part          | solids density                                                                              | g/cm <sup>3</sup>       |
| SI             | TSS_in            | total suspended solids (influent)                                                           | g/cm <sup>3</sup>       |
| SI             | w_imp             | impeller speed                                                                              | rad/s                   |
| Site Layout    | AquFEOX           | fraction iron-hydroxide adsorbent                                                           | fraction                |
| Site Layout    | AquLOM            | leachate organic matter                                                                     | mg/L                    |
| Site Layout    | AquPh             | average aquifer pH                                                                          | pH units                |
| Site Layout    | ATIndex           | uniform distribution needed to select AT index for national tank data                       |                         |
| Site Layout    | BinRange_Min_C    | minimum values of bins for human risk cancer                                                | unitless                |
| Site Layout    | BinRange_Min_NC   | minimum values of bins for human risk HQ                                                    | unitless                |
| Site layout    | BinRange_Label_C  | Labels for human risk bins cancer                                                           | unitless                |
| Site layout    | BinRange_Label_NC | Labels for human risk bins noncancer                                                        | unitless                |
| Site layout    | EcoBinRange_Label | Labels for ecological risk bins                                                             | unitless                |
| Site Layout    | EcoBinRange_Min   | minimum values of bins for eco risk HQ                                                      | unitless                |
| Site Layout    | FarmRcpType       | type of human receptor (beef farmer, dairy farmer, beef farmer fisher, dairy farmer fisher) |                         |
| Site Layout    | HabGroup          | group in which habitat type is attributed: 1 = terrestrial, 2 = aquatic, 3 = wetland        | not applicable          |
| Site Layout    | HabRangeRecType   | type of receptor (e.g., erbivert, omnivert, small mammal, small bird)                       | not applicable          |
|                |                   |                                                                                             |                         |

Table 1B-1. (continued)

| Data Group    | Variable Name   | Description                                                                                                    | Units            |
|---------------|-----------------|----------------------------------------------------------------------------------------------------|------------------|
| Site Layout   | HumRcpType      | type of human receptor (resident, home gardener, reside gardener fisher)                                                                               | ent fisher, home |
| Site Layout   | NumBinC         | number of bins for human carcinogen                                                                                                    | unitless         |
| Site Layout   | NumBinNC        | number of bins for human noncarcinogen                                                                                                    | unitless         |
| Site Layout   | NumEcoBin       | number of HQ range bins to assign receptor-specific HQs                                                                                                | unitless         |
| Site Layout   | NumEcoRing      | number of eco rings (3rd ring is for entire site)                                                                                                    | unitless         |
| Site Layout   | NumFarmRcpType  | number of farmer receptor types                                                                                                    |                  |
| Site Layout   | NumHabGroup     | number of general groups into which habitat types are placed                                                                                           | unitless         |
| Site Layout   | NumHumRcpType   | number of human receptor types                                                                                                    |                  |
| Site Layout   | NumReceptor     | complete receptor list across all habitat types                                                                                                    | unitless         |
| Site Layout   | NumRecGroup     | total receptor groups considered (terrestrial plants; aquatic plants; mammals; birds; amphibians; reptiles; soil biota; sediment biota; aquatic biota) | unitless         |
| Site Layout   | NumRing         | number of rings at site                                                                                                    |                  |
| Site Layout   | NumTrophicLevel | number of possible trophic levels                                                                                                    | unitless         |
| Site Layout   | NyrMax          | maximum model simulation time                                                                                                    | years            |
| Site Layout   | ReceptorIndex   | indices assigned to each receptor                                                                                                    | unitless         |
| Site Layout   | ReceptorName    | receptor name                                                                                                    | not applicable   |
| Site Layout   | ReceptorType    | description of receptor (e.g., red-tailed hawk; aquatic biota; frog; plants)                                                                           | not applicable   |
| Site Layout   | RecGroup        | general receptor groups (e.g., mammals, birds, amphibians, reptiles, soil biota, terrestrial plants, aquatic biota, sediment biota, aquatic plants)    | not applicable   |
| Site Layout   | RecTrophicLevel | trophic level into which each receptor falls                                                                                                    | not applicable   |
| Site Layout   | RingDistance    | distance of ring from source edge                                                                                                    | m                |
| Site Layout   | SrcArea         | area of source                                                                                                    | m <sup>2</sup>   |
| Site Layout   | SrcPh           | average waste/source pH                                                                                                    | pH units         |
| Site Layout   | TermFrac        | peak output fraction for simulation termination                                                                                                    | fraction         |
| Site Layout   | WBNfocAbS       | fraction organic carbon (abiotic solids)                                                                                                    | fraction         |
| Site Layout   | WBNfocBioS      | biotic solids organic content                                                                                                    | fraction         |
| Site Layout   | WBNfocSed       | fraction organic carbon in sediments of stream, lake, and wetland reaches                                                                              | fraction         |
| Surface water | ahyd_d          | stream depth hydraulic coefficient a                                                                                                    | m                |
| Surface water | ahyd_W          | stream width hydraulic coefficient a                                                                                                    | m                |
| Surface water | bhyd_d          | stream depth hydraulic coefficient b                                                                                                    |                  |

Table 1B-1. (continued)

| Data Group             | Variable Name | Description                                                                      | Units                |
|------------------------|---------------|----------------------------------------------------------------------------------|----------------------|
| Surface water          | bhyd_W        | stream width hydraulic coefficient b                                             |                      |
| Surface water          | DepthBenthos  | surficial sediment layer depth                                                   | cm                   |
| Surface water          | DepthSedRes   | underlying sediment layer depth                                                  | cm                   |
| Surface water          | E_sw          | sediment-water column diffusion coefficient                                      | cm <sup>2</sup> /sec |
| Surface water          | E_thermocline | thermocline diffusion coeff.                                                     | cm <sup>2</sup> /sec |
| Surface water          | k_PlankCMin   | plankton carbon mineralization rate constant                                     | yr-1                 |
| Surface water          | k_SedG2       | sediment mineralization rate constant, G2 fraction                               | yr-1                 |
| Surface water          | k_SedG3       | sediment mineralization rate constant, G3 fraction                               | yr <sup>-1</sup>     |
| Surface water          | porBenthos    | surficial sediment layer porosity                                                | Lw/L                 |
| Surface water          | rhoDBenthos   | surficial sediment layer dry bulk density                                        | g/mL                 |
| Surface water          | porSedRes     | underlying sediment layer porosity                                               | Lw/L                 |
| Surface water          | rhoDSedRes    | underlying sediment layer dry bulk density                                       | g/mL                 |
| Surface water          | S_upstream    | upstream suspended solids concentration                                          | mg/L                 |
| Surface water          | TrophicIndex  | trophic index                                                                    |                      |
| Surface water          | v_bury        | underlying sediment layer burial rate                                            | mm/yr                |
| Terrestrial<br>foodweb | Bv_ecf_plant  | empirical correction factor for Bv                                               | unitless             |
| Terrestrial<br>foodweb | Fw_exfruit    | fraction of wet deposition that adheres to plant                                 | unitless             |
| Terrestrial foodweb    | Fw_exveg      | fraction of wet deposition that adheres to plant                                 | unitless             |
| Terrestrial foodweb    | Fw_forage     | fraction of wet deposition that adheres to plant                                 | unitless             |
| Terrestrial<br>foodweb | Fw_silage     | fraction of wet deposition that adheres to plant                                 | unitless             |
| Terrestrial<br>foodweb | MAFexfruit    | moisture adjustment factor to convert DW into WW for exposed above-ground fruits | percent              |
| Terrestrial<br>foodweb | MAFexveg      | moisture adjustment factor to convert DW into WW for above-ground vegetables     | percent              |
| Terrestrial<br>foodweb | MAFforage     | moisture adjustment factor to convert DW into WW for forage                      | percent              |
| Terrestrial<br>foodweb | MAFgrain      | moisture adjustment factor to convert DW into WW for grain (analogy to profruit) | percent              |
| Terrestrial foodweb    | MAFleaf       | moisture adjustment factor for wet leaf                                          | unitless             |
| Terrestrial<br>foodweb | MAFroot       | moisture adjustment factor to convert DW into WW for root vegetables             | percent              |

Table 1B-1. (continued)

| Data Group             | Variable Name | Description                                                 | Units                |
|------------------------|---------------|-------------------------------------------------------------|----------------------|
| Terrestrial<br>foodweb | MAFsilage     | moisture adjustment factor to convert DW into WW for silage | percent              |
| Terrestrial<br>foodweb | rho_leaf      | leaf density                                                | g/L FW               |
| Terrestrial<br>foodweb | Rp_exfruit    | interception fraction                                       | unitless             |
| Terrestrial<br>foodweb | Rp_exveg      | interception fraction                                       | unitless             |
| Terrestrial<br>foodweb | Rp_forage     | interception fraction                                       | unitless             |
| Terrestrial<br>foodweb | Rp_silage     | interception fraction                                       | unitless             |
| Terrestrial<br>foodweb | tp_exfruit    | length of plant exposure to deposition                      | yr                   |
| Terrestrial foodweb    | tp_exveg      | length of plant exposure to deposition                      | yr                   |
| Terrestrial foodweb    | tp_forage     | length of plant exposure to deposition                      | yr                   |
| Terrestrial foodweb    | tp_silage     | length of plant exposure to deposition                      | yr                   |
| Terrestrial foodweb    | VapDdv        | vapor phase dry deposition velocity                         | cm/s                 |
| Terrestrial<br>foodweb | VGag_exfruit  | empirical correction factor                                 | unitless             |
| Terrestrial<br>foodweb | VGag_exveg    | empirical correction factor                                 | unitless             |
| Terrestrial foodweb    | VGag_forage   | empirical correction factor                                 | unitless             |
| Terrestrial foodweb    | VGag_silage   | empirical correction factor                                 | unitless             |
| Terrestrial<br>foodweb | VGbg_root     | empirical correction factor                                 | unitless             |
| Terrestrial<br>foodweb | Yp_exfruit    | crop yield                                                  | kg DW/m <sup>2</sup> |
| Terrestrial<br>foodweb | Yp_exveg      | crop yield                                                  | kg DW/m <sup>2</sup> |
| Terrestrial<br>foodweb | Yp_forage     | crop yield                                                  | kg DW/m <sup>2</sup> |
| Terrestrial foodweb    | Yp_silage     | crop yield                                                  | kg DW/m <sup>2</sup> |
| Watershed              | bem           | boundary condition multiplier (lower boundary)              | unitless             |

Table 1B-1. (continued)

| Data Group | Variable Name | Description                                                       | Units              |
|------------|---------------|-------------------------------------------------------------------|--------------------|
| Watershed  | ConVs         | settling velocity (suspended solids)                              | m/d                |
| Watershed  | deltDiv       | time step divider (for debugging)                                 | unitless           |
| Watershed  | Infild        | input infiltration rate (for debugging)                           | m/d                |
| Watershed  | RunID         | run identification label (optional)                               |                    |
| Watershed  | thetawZ1d     | input volumetric water content in till zone (for debugging)       | volume<br>fraction |
| Watershed  | zava          | averaging depth upper (depth averaged soil concentration)         | m                  |
| Watershed  | zavb          | averaging depth lower (depth averaged soil concentration)         | m                  |
| Watershed  | zZ1sa         | depth (modeled soil column)                                       | m                  |
| WP         | bcm           | boundary condition multiplier (lower boundary)                    | unitless           |
| WP         | BDw           | dry bulk density (waste)                                          | g/cm <sup>3</sup>  |
| WP         | ConVs         | settling velocity (suspended solids)                              | m/d                |
| WP         | CutOffYr      | operating life                                                    | year               |
| WP         | Cwmu          | USLE cover factor (WMU)                                           | unitless           |
| WP         | deltDiv       | time step divider (for debugging)                                 | unitless           |
| WP         | DRZ_W         | depth (WP root zone)                                              | cm                 |
| WP         | effdust       | dust suppression control efficiency                               | unitless           |
| WP         | focW          | fraction organic carbon (waste)                                   | mass fraction      |
| WP         | fwmu          | fraction hazardous waste in WMU                                   | mass fraction      |
| WP         | Infild        | input infiltration rate (for debugging)                           | m/d                |
| WP         | KsatW         | saturated hydraulic conductivity (waste)                          | cm/h               |
| WP         | mcW           | volumetric water content (waste on trucks)                        | volume %           |
| WP         | porW          | porosity (total, waste)                                           | volume<br>fraction |
| WP         | Pwmu          | USLE erosion control factor (WMU)                                 | unitless           |
| WP         | RunID         | run identification label (optional)                               |                    |
| WP         | SMbW          | soil moisture coefficient b (waste)                               | unitless           |
| WP         | SMFC_W        | soil moisture field capacity (WP)                                 | volume %           |
| WP         | SMWP_W        | soil moisture wilting point (WP)                                  | volume %           |
| WP         | Sw            | silt content (waste)                                              | mass %             |
| WP         | thetawZ1d     | input volumetric water content in WP (for debugging)              | volume<br>fraction |
| WP         | thetawZ2d     | input volumetric water content in WP subsoil zone (for debugging) | volume<br>fraction |

Table 1B-1. (continued)

| Data Group | Variable Name | Description                                               | Units |
|------------|---------------|-----------------------------------------------------------|-------|
| WP         | vs            | vehicle speed (mean)                                      | km/h  |
| WP         | zava          | averaging depth upper (depth averaged soil concentration) | m     |
| WP         | zavb          | averaging depth lower (depth averaged soil concentration) | m     |
| WP         | zZ1sa         | depth (modeled soil column, subareas other than WMU)      | m     |
| WP         | zZ2WMU        | subsoil layer thickness                                   | m     |

Table 1B-2. Model Inputs in Regional Variable Distribution Table

| Data Group  | Variable Name | Description                                         | Units    |
|-------------|---------------|-----------------------------------------------------|----------|
| Site layout | AquGrad       | regional groundwater gradient                       |          |
| Site layout | AquSatk       | hydraulic conductivity in direction of gradient     | m/yr     |
| Site layout | AquThick      | saturated zone thickness                            | m        |
| Site layout | GWClassIndex  | count of rows being passed for aquifer GWClass data | unitless |
| Site layout | VadThick      | vadose zone thickness                               | m        |
| Watershed   | a_BF          | regression coefficient "a" for baseflow model       | m/d      |
| Watershed   | b_BF          | regression coefficient "b" for baseflow model       | unitless |

Table 1B-3. Model Inputs in Site Variable Distribution Table

| Data Group | Variable Name | Description                                                  | Units    |
|------------|---------------|--------------------------------------------------------------|----------|
| Air        | AirData       | station number for upper air data                            |          |
| Air        | AnemHght      | anemometer height                                            | m        |
| Air        | RuralStr      | rural or urban                                               |          |
| Air        | SHight        | source height                                                | m        |
| Air        | StartYr       | first year of meteorological data in the met. file           |          |
| Air        | SurfData      | station number of surface meteorological data                |          |
| Data Group | Variable Name | Description                                                  | Units    |
| Aquifer    | AquFractureID | Indicator for degree of fracturing of saturated porous media | unitless |
| LAU        | С             | USLE cover factor                                            | unitless |
| LAU        | CN            | SCS curve number                                             | unitless |
| LAU        | CNwmu         | SCS curve number (WMU)                                       | unitless |
| LAU        | DRZ           | depth (root zone)                                            | cm       |
| LAU        | fcult         | number of cultivations per application                       | unitless |
| LAU        | fd            | frequency of surface disturbance per month (active LAU)      | 1/mo     |

Table 1B-3. (continued)

| Data Group | Variable Name | Description                                                 | Units                   |
|------------|---------------|-------------------------------------------------------------|-------------------------|
| LAU        | focS          | fraction organic carbon (surface soil)                      | mass fraction           |
| LAU        | HydroGroup    | hydrologic soil group                                       |                         |
| LAU        | K             | USLE erodibility factor                                     | kg/m <sup>2</sup>       |
| LAU        | Ksat          | saturated hydraulic conductivity (surface soil)             | cm/h                    |
| LAU        | Kwmu          | USLE erodibility factor (WMU)                               | kg/m <sup>2</sup>       |
| LAU        | mt            | distance vehicle travels on LAU surface                     | m                       |
| LAU        | Nappl         | waste applications per year                                 | 1/year                  |
| LAU        | nv            | vehicles/day (mean annual)                                  | 1/d                     |
| LAU        | nw            | wheels per vehicle (mean)                                   | unitless                |
| LAU        | P             | USLE erosion control factor                                 | unitless                |
| LAU        | Rappl         | wet waste application rate                                  | Mg/m <sup>2</sup> -year |
| LAU        | SMb           | soil moisture coefficient b (surface soil)                  | unitless                |
| LAU        | SMFC          | field capacity                                              | volume %                |
| LAU        | SMWP          | wilting point                                               | volume %                |
| LAU        | Ss            | silt content (soil at lau)                                  | mass %                  |
| LAU        | Theta         | slope (local watershed)                                     | degrees                 |
| LAU        | vw            | vehicle weight (mean)                                       | Mg                      |
| LAU        | WCS           | saturated water content (surface soil)                      | volume<br>fraction      |
| LAU        | X             | flow length (local watershed, all subareas)                 | m                       |
| LAU        | zZ1WMU        | depth (tilling, LAU)                                        | m                       |
| LF         | fd            | frequency of surface disturbance per month (active LF cell) | 1/mo                    |
| LF         | focC          | fraction organic carbon (cover soil)                        | mass fraction           |
| LF         | focS_lf       | fraction organic carbon (subsoil)                           | mass fraction           |
| LF         | KsatC         | saturated hydraulic conductivity (cover soil)               | cm/h                    |
| LF         | load          | waste loading rate (dry)                                    | Mg/y                    |
| LF         | mt            | distance vehicle travels on active LF cell surface          | m                       |
| LF         | Nly           | number of waste layers in a cell                            | unitless                |
| LF         | Nop           | spreading/compacting operations per day                     | 1/d                     |
| LF         | nv            | vehicles/day (mean annual)                                  | 1/d                     |
| LF         | nw            | wheels per vehicle (mean)                                   | unitless                |
| LF         | SMbC          | soil moisture coefficient b (cover soil)                    | unitless                |
| LF         | SMbS          | soil moisture coefficient b (subsoil)                       | unitless                |
| LF         | vw            | vehicle weight (mean)                                       | Mg                      |
| LF         | WCS_C         | saturated water content (cover soil)                        | volume<br>fraction      |
| LF         | zW            | waste zone thickness                                        | m                       |

Table 1B-3. (continued)

| Data Group     | Variable Name       | Description                                                                                 | Units             |
|----------------|---------------------|---------------------------------------------------------------------------------------------|-------------------|
| Saturated zone | AquFractureID       | indicator for degree of fracturing of saturated porous media                                |                   |
| Saturated zone | AquRandHeteroNorm   | normally distributed random numbers with 0 mean and std of 1 - used when AquDoHetero ==TRUE |                   |
| SI             | d_setpt             | fraction of SI occupied by sediments (max.)                                                 | fraction          |
| SI             | d_wmu               | depth of wmu                                                                                | m                 |
| SI             | F_aer               | fraction surface area-turbulent                                                             | fraction          |
| SI             | n_imp               | impellers/aerators (number)                                                                 | unitless          |
| SI             | Powr                | impellers/aerators (total power)                                                            | hp                |
| SI             | Q_wmu               | volumetric influent flow rate                                                               | m³/s              |
| Site Layout    | AirTemp             | temperature (air, annual average, long-term)                                                | ° Celsius         |
| Site Layout    | AquDir              | groundwater flow direction in degrees from North                                            | degrees           |
| Site Layout    | AquId               | environmental setting ID for aquifer                                                        |                   |
| Site Layout    | AquLWSIndex         | local watershed index for aquifer                                                           |                   |
| Site Layout    | AquLWSSubAreaIndex  | LWS subarea index for aquifer                                                               |                   |
| Site Layout    | AquTemp             | average aquifer temperature                                                                 | ° Celsius         |
| Site Layout    | AquVadIndex         | vadose zone index per aquifer                                                               |                   |
| Site Layout    | AquWellFracZ        | fraction of aquifer covered by well screen                                                  | fraction          |
| Site Layout    | AquWSSubIndex       | index of watershed for each aquifer                                                         |                   |
| Site Layout    | EcoRingHabIndex     | index of habitat contained within ecoring (1 = 0 - $1 \text{km}$ ; 2 = 1 - 2 km)            | unitless          |
| Site Layout    | EcoRingNumHab       | number of habitats contained within each eco ring                                           | unitless          |
| Site Layout    | FarmAquIndex        | well index associated with each farm                                                        |                   |
| Site Layout    | FarmAquWellFrac     | fraction farm uses aquifer well as animal DW source                                         | fraction          |
| Site Layout    | FarmAquWellIndex    | well index associated with each farm                                                        |                   |
| Site Layout    | FarmArea            | area of farm                                                                                | $m^2$             |
| Site Layout    | FarmBlockGroup      | census block group associated with farm                                                     | unitless          |
| Site Layout    | FarmLWSIndex        | index of local watersheds associated with each farm                                         | not applicable    |
| Site Layout    | FarmLWSSubAreaFrac  | fraction of local watershed subarea on farm                                                 | fraction          |
| Site Layout    | FarmLWSSubAreaIndex | indices of each local watershed on farm                                                     | not<br>applicable |
| Site Layout    | FarmNumAquWell      | number of wells in each aquifer on farm (= 1)                                               |                   |
| Site Layout    | FarmNumLWS          | number of local watersheds on farm                                                          |                   |
| Site Layout    | FarmNumLWSSubArea   | number of local watershed subareas on farm                                                  | not<br>applicable |
| Site Layout    | FarmNumWBNRch       | number of WBN reach that impact farm or crop area                                           |                   |
| Site Layout    | FarmNumWSSub        | number of watersheds per farm                                                               | unitless          |
| Site Layout    | FarmPh              | pH (subsoil)                                                                                | pH units          |
|                |                     |                                                                                             | (continued)       |
| Site Layout    | FarmPopulation      | population of a farm                                                                        | unitless          |

Table 1B-3. (continued)

| Data Group  | Variable Name           | Description                                                           | Units          |
|-------------|-------------------------|-----------------------------------------------------------------------|----------------|
| Site Layout | FarmTemp                | average farm food chain temperature                                   | ° Celsius      |
| Site Layout | FarmWBNIndex            | selected WBN associated with each farm                                |                |
| Site Layout | FarmWBNRchFrac          | fraction of farm or crop area impacted by WBN reach                   | fraction       |
| Site Layout | FarmWBNRchIndex         | selected WBNRch associated with each farm                             |                |
| Site Layout | FarmWSSubFrac           | fraction of each watershed on farm                                    | unitless       |
| Site Layout | FarmWSSubIndex          | watershed indices associated with each farm                           | not applicable |
| Site Layout | focS                    | fraction organic carbon (surface soil)                                | mass fraction  |
| Site Layout | HabArea                 | area of habitat                                                       | m <sup>2</sup> |
| Site Layout | HabIndex                | index of habitat type                                                 | unitless       |
| Site Layout | HabNumRange             | number of ranges per habitat                                          | unitless       |
| Site Layout | HabNumWBNRch            | number of WBN reaches that impact habitat range                       | unitless       |
| Site Layout | HabRangeAreaFrac        | fraction of range that falls within habitat                           | fraction       |
| Site Layout | HabRangeFishWBNInde x   | index of WBN containing fishable reaches that impact habitat range    | unitless       |
| Site Layout | HabRangeLWSIndex        | indices of local watersheds in a habitat range                        | unitless       |
| Site Layout | HabRangeLWSSubAFra<br>c | fraction of LWS subarea within a habitat range                        | fraction       |
| Site Layout | HabRangeLWSSubAInd ex   | index of LWS subarea in a habitat range                               | unitless       |
| Site Layout | HabRangeNumLWSSub<br>A  | number of local watershed subareas in a habitat range                 | unitless       |
| Site Layout | HabRangeNumSISrc        | number of surface impoundments intersecting habitat range             | unitless       |
| Site Layout | HabRangeNumWBNRch       | number of WBN reaches found within habitat range                      | unitless       |
| Site Layout | HabRangeNumWSSub        | number of watersheds that impact habitat range                        | unitless       |
| Site Layout | HabRangeRecIndex        | receptor index associated with each habitat range (a single receptor) | unitless       |
| Site Layout | HabRangeWBNIndex        | index of WBN that impacts habitat range                               | unitless       |
| Site Layout | HabRangeWBNRchInde x    | Index of WBN reaches that impact habitat range                        | unitless       |
| Site Layout | HabRangeWSSubFrac       | fraction of habitat range impacted by watershed                       | fraction       |
| Site Layout | HabRangeWSSubIndex      | index of watershed that impacts habitat range                         | unitless       |
| Site Layout | НаьТуре                 | type of representative habitat (e.g., grassland, pond, wetland)       | Not applicable |
| Site Layout | HabWBNIndex             | index of WBN that impacts habitat range                               | unitless       |
| Site Layout | HabWBNRchFrac           | fraction of habitat range impacted by aquatic                         | fraction       |
| Site Layout | HabWBNRchIndex          | index of WBN reaches that impact habitat                              | unitless       |

Table 1B-3. (continued)

| Data Group  | Variable Name         | Description                                                     | Units             |
|-------------|-----------------------|-----------------------------------------------------------------|-------------------|
| Site Layout | HRangeFishWBNRchIn de | index of WBN fishable reaches that impact habitat range         | unitless          |
| Site Layout | HRangeNumFishWBNR ch  | number of fishable reaches that cross habitat range             | unitless          |
| Site Layout | HumRcpAquIndex        | well index associated with each farm                            | unitless          |
| Site Layout | HumRcpAquWellFrac     | fraction of population drinking from wells                      |                   |
| Site Layout | HumRcpAquWellIndex    | well index associated with a human receptor point               | unitless          |
| Site Layout | HumRcpLWSIndex        | local watershed indices for each human receptor point           | not<br>applicable |
| Site Layout | HumRcpLWSSubAreaIn de | LWS subarea indices for each human receptor point               | not applicable    |
| Site Layout | HumRcpPopulation      | population represented by a human receptor point                | unitless          |
| Site Layout | HumRcpWSSubIndex      | watershed indices for each human receptor point                 | not<br>applicable |
| Site Layout | HydroGroup            | hydrologic soil group                                           |                   |
| Site Layout | HydrologicRegion      | hydrologic regions                                              |                   |
| Site Layout | MaxSrcArea            | maximum tank area (= SI SrcArea for AT, null for other sources) | m <sup>2</sup>    |
| Site Layout | MetSta                | National Weather Service station number (surface)               |                   |
| Site Layout | NumAqu                | number of aquifers                                              |                   |
| Site Layout | NumAquWell            | number of wells in an aquifer                                   |                   |
| Site Layout | NumFarm               | number of farms at site                                         |                   |
| Site Layout | NumHab                | number of ecological habitats                                   | unitless          |
| Site Layout | NumHabType            | number of habitat types represented at the site                 | unitless          |
| Site Layout | NumHumRcp             | number of human receptor points                                 | unitless          |
| Site Layout | NumVad                | number of vadose zones                                          |                   |
| Site Layout | NumWBN                | number of waterbody networks                                    |                   |
| Site Layout | NumWSSub              | number of watershed subbasins                                   |                   |
| Site Layout | RingFarmFrac          | fraction of a farm in a ring                                    | fraction          |
| Site Layout | RingFarmIndex         | index of a farm in a ring                                       | unitless          |
| Site Layout | RingHumRcpIndex       | index of a human receptor point in a ring                       | unitless          |
| Site Layout | RingNumFarm           | number of farms in a ring                                       | unitless          |
| Site Layout | RingNumHumRcp         | number of human receptor points in a ring                       | unitless          |
| Site Layout | SettingID             | setting ID (SrcType+SiteID)                                     |                   |
| Site Layout | SiteGeoRefX           | Easting in UTM coordinates (facility centroid)                  | m                 |
| Site Layout | SiteGeoRefY           | Northing in UTM coordinates (facility centroid)                 | m                 |
| Site Layout | SiteLatitude          | latitude (source)                                               | degrees           |
| Site Layout | SiteLongitude         | longitude (source)                                              | degrees           |
| Site Layout | SiteUTMZone           | UTM zone of SiteGeoRefX and SiteGeoRefY                         |                   |
| Site Layout | SoilType              | soil texture (subsoil)                                          |                   |
|             |                       |                                                                 |                   |

Table 1B-3. (continued)

| Data Group                            | Variable Name       | Description                                                  | Units          |
|---------------------------------------|---------------------|--------------------------------------------------------------|----------------|
| Site Layout                           | SrcArea             | area of source                                               | m <sup>2</sup> |
| Site Layout                           | SrcDepth            | depth of source (0 for AT, WP)                               | m              |
| Site Layout                           | SrcId               | environmental setting ID for source                          |                |
| Site Layout                           | SrcLocX             | WMU Easting in site coordinate system (0)                    | m              |
| Site Layout                           | SrcLocY             | WMU Northing in site coordinate system (0)                   | m              |
| Site Layout                           | SrcLWSNumSubArea    | number of local watershed subareas                           |                |
| Site Layout                           | SrcLWSSubAreaArea   | area of LWS subarea                                          | m <sup>2</sup> |
| Site Layout                           | SrcLWSSubAreaIndex  | local watershed subarea containing WMU                       | unitless       |
| Site Layout                           | SrcNumLWS           | number of local watersheds                                   |                |
| Site Layout                           | SrcTemp             | average waste/source temperature                             | ° Celsius      |
| Site Layout                           | SrcType             | WMU type (AT, SI, LAU, WP, or LF)                            |                |
| Site Layout                           | VadALPHA            | soil moisture parameter alpha (subsoil)                      | 1/cm           |
| Site Layout                           | VadBETA             | soil moisture parameter beta (subsoil)                       | unitless       |
| Site Layout                           | VadId               | environmental setting ID for aquifer                         |                |
| Site Layout                           | VadLWSIndex         | LWS index for vadose zone                                    |                |
| Site Layout                           | VadPh               | pH (subsoil)                                                 | pH units       |
| Site Layout                           | VadSATK             | saturated hydraulic conductivity (subsoil)                   | cm/h           |
| Site Layout                           | VadSoilType         | soil type/texture (subsoil)                                  |                |
| Site Layout                           | VadTemp             | soil column temperature (annual average)                     | ° Celsius      |
| Site Layout                           | VadWCR              | residual water content (subsoil)                             | L/L            |
| Site Layout                           | VadWCS              | saturated water content (subsoil)                            | L/L            |
| Site Layout                           | WBNDOC              | dissolved organic carbon (stream, lake, wetland)             | mg/L           |
| Site Layout                           | WBNFishableRchIndex | index of reaches that are fishable                           | unitless       |
| Site Layout                           | WBNId               | environmental setting id of waterbody network                |                |
| Site Layout                           | WBNNumFishableRch   | number of fishable reaches                                   | unitless       |
| Site Layout                           | WBNNumRch           | number of reaches in waterbody network                       |                |
| Site Layout                           | WBNpH               | pH of stream, lake, and wetland reaches in waterbody network | pH units       |
| Site Layout                           | WBNRchAquFrac       | fraction of waterbody network reach impacted by the aquifer  | fraction       |
| Site Layout                           | WBNRchAquIndex      | index of aquifer that impacts waterbody network reach        |                |
| Site Layout                           | WBNRchArea          | reach surface area (nonstream reaches)                       | m <sup>2</sup> |
| Site Layout                           | WBNRchBodyType      | type of waterbody for each reach (lake, stream or wetland)   |                |
| Site Layout                           | WBNRchHypoAreaFrac  | fraction of total surface area for hypolimnion               | fraction       |
| Site Layout                           | WBNRchLength        | waterbody reach length                                       | m              |
| Site Layout                           | WBNRchNumAqu        | number of aquifers that impact waterbody reach               |                |
| Site Layout                           | WBNRchNumRch        | number of waterbody reaches that impact waterbody reach      |                |
| · · · · · · · · · · · · · · · · · · · |                     |                                                              |                |

Table 1B-3. (continued)

| Data Group    | Variable Name     | Description                                                                     | Units                     |
|---------------|-------------------|---------------------------------------------------------------------------------|---------------------------|
| Site Layout   | WBNRchNumWSSub    | number of watershed subasins that impact waterbody network reach                |                           |
| Site Layout   | WBNRchOrder       | stream order                                                                    | unitless                  |
| Site Layout   | WBNRchRchFrac     | fraction of waterbody network reach impacted by another waterbody network reach | fraction                  |
| Site Layout   | WBNRchRchIndex    | index of waterbody network reach that impacts waterbody network reach           |                           |
| Site Layout   | WBNRchSrcLWSFrac  | fraction of waterbody network reach area impacted by the source local watershed | fraction                  |
| Site Layout   | WBNRchSrcLWSIndex | index of local watershed from source                                            |                           |
| Site Layout   | WBNRchType        | type of waterbody network reach; selected from (headwater, exiting or other)    |                           |
| Site Layout   | WBNRchWSSubFrac   | fraction of watershed subbasin impacting waterbody network reach                | fraction                  |
| Site Layout   | WBNRchWSSubIndex  | index of watershed subbasin that impacts waterbody network reach                |                           |
| Site Layout   | WBNTemp           | median temperature of stream, lake, and wetland reaches in waterbody network    | ° Celsius                 |
| Site Layout   | WBNTempMax        | maximum temperature of stream, lake, and wetland reaches in waterbody network   | ° Celsius                 |
| Site Layout   | WBNTOC            | TOC of stream, lake, and wetland reaches in waterbody network                   | mg/L                      |
| Site Layout   | WBNTSS            | TSS of stream, lake, and wetland reaches in waterbody network                   | mg/L                      |
| Site Layout   | WBNWaterHardness  | water hardness                                                                  | mg CaCO <sub>3</sub> eq/L |
| Site Layout   | WSPh              | pH (subsoil)                                                                    | pH units                  |
| Site Layout   | WSSubArea         | area (watershed subarea j)                                                      | $m^2$                     |
| Site Layout   | WSSubNumSubArea   | number of watershed subbasin subareas (= 1)                                     |                           |
| Site Layout   | WSTemp            | average watershed temperature                                                   | ° Celsius                 |
| Surface water | d_epil            | epilimnion depth                                                                | m                         |
| Surface water | d_hypol           | hypolimnion depth                                                               | m                         |
| Surface water | d_pond            | depth of pond                                                                   | m                         |
| Surface water | d_wtlnd           | depth of wetland                                                                | m                         |
| Surface water | Q_upstream        | upstream flow rate                                                              | m³/day                    |
| Vadose zone   | POM               | percentage organic matter                                                       | g/g                       |
| Vadose zone   | RHOB              | dry bulk density (subsoil)                                                      | g/cm <sup>3</sup>         |
| Watershed     | С                 | USLE cover factor                                                               | unitless                  |
| Watershed     | CN                | SCS curve number                                                                | unitless                  |
| Watershed     | DRZ               | depth (root zone)                                                               | cm                        |
| Watershed     | HydroGroup        | hydrologic soil group                                                           |                           |
| Watershed     | K                 | USLE erodibility factor                                                         | kg/m <sup>2</sup>         |

Table 1B-3. (continued)

| Data Group | Variable Name | Description                                     | Units              |
|------------|---------------|-------------------------------------------------|--------------------|
| Watershed  | Ksat          | saturated hydraulic conductivity (surface soil) | cm/h               |
| Watershed  | P             | USLE erosion control factor                     | unitless           |
| Watershed  | SMb           | soil moisture coefficient b (surface soil)      | unitless           |
| Watershed  | SMFC          | field capacity                                  | volume %           |
| Watershed  | SMWP          | wilting point                                   | volume %           |
| Watershed  | Theta         | slope (watershed)                               | degrees            |
| Watershed  | WCS           | saturated water content (surface soil)          | volume<br>fraction |
| Watershed  | X             | flow length (watershed)                         | m                  |
| WP         | С             | USLE cover factor                               | unitless           |
| WP         | CN            | SCS curve number                                | unitless           |
| WP         | CNwmu         | SCS curve number (WMU)                          | unitless           |
| WP         | DRZ           | depth (root zone)                               | cm                 |
| WP         | focS          | fraction organic carbon (surface soil)          | mass fraction      |
| WP         | HydroGroup    | hydrologic soil group                           |                    |
| WP         | K             | USLE erodibility factor                         | kg/m <sup>2</sup>  |
| WP         | Ksat          | saturated hydraulic conductivity (surface soil) | cm/h               |
| WP         | Kwmu          | USLE erodibility factor (WMU)                   | kg/m <sup>2</sup>  |
| WP         | load          | waste loading rate (dry)                        | Mg/yr              |
| WP         | mt            | distance vehicle travels on WP surface          | m                  |
| WP         | Nop           | spreading/compacting operations per day         | 1/d                |
| WP         | nv            | vehicles/day (mean annual)                      | 1/d                |
| WP         | nw            | wheels per vehicle (mean)                       | unitless           |
| WP         | P             | USLE erosion control factor                     | unitless           |
| WP         | SMb           | soil moisture coefficient b (surface soil)      | unitless           |
| WP         | SMFC          | field capacity                                  | volume %           |
| WP         | SMWP          | wilting point                                   | volume %           |
| WP         | Theta         | slope (local watershed)                         | degrees            |
| WP         | vw            | vehicle weight (mean)                           | Mg                 |
| WP         | WCS           | saturated water content (surface soil)          | volume<br>fraction |
| WP         | X             | flow length (local watershed, all subareas)     | m                  |
| WP         | zZ1WMU        | height (WP)                                     | m                  |